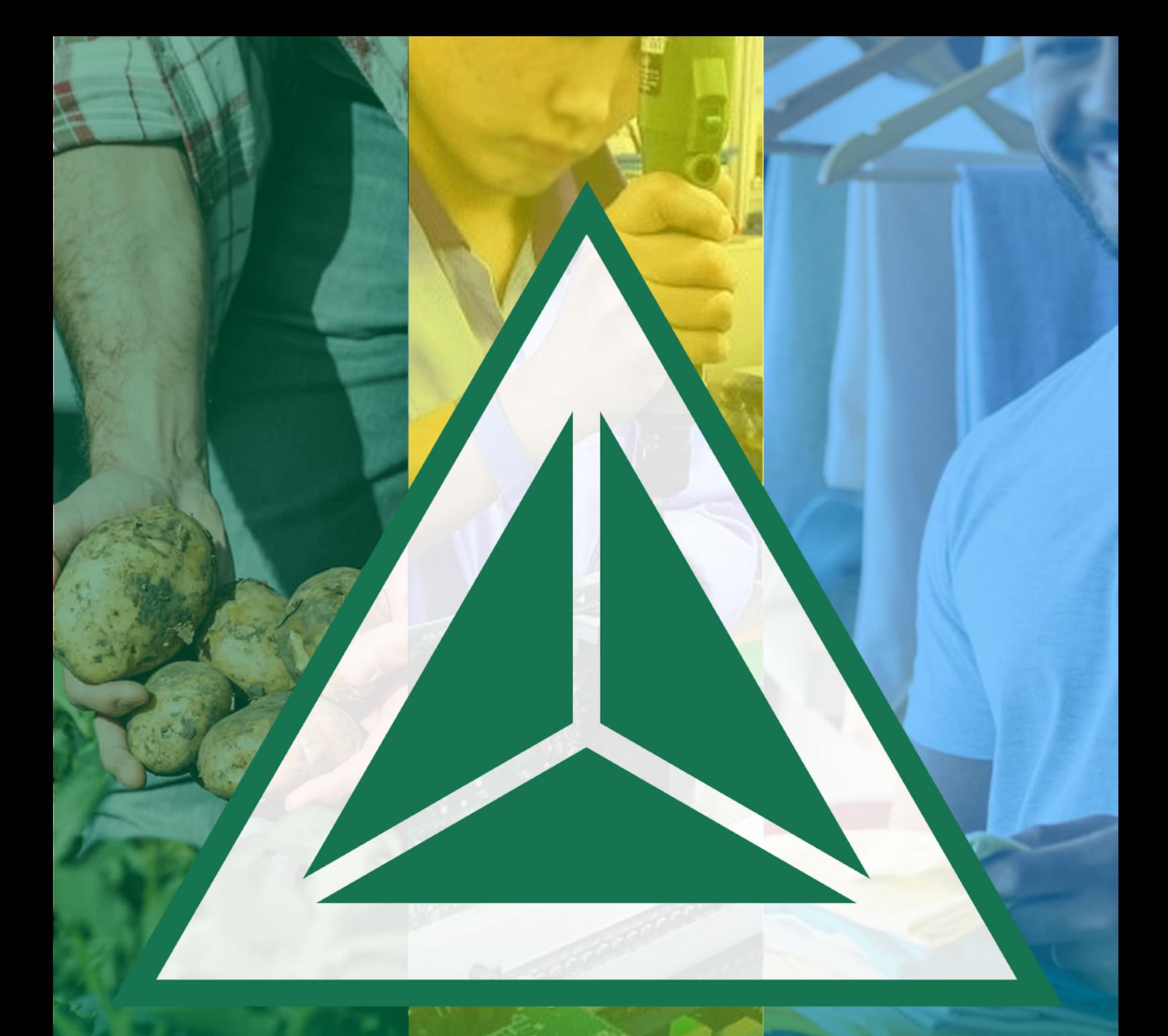

# **POLÍTICA PÚBLICA** Zona Franca de Manaus, Amazônia Ocidental e Áreas de Livre Comércio

Copyright @ 2024 Superintendência da Zona Franca de Manaus

Organização SUPERINTENDÊNCIA ADJUNTA EXECUTIVA - SAE Coordenação Geral de Assuntos Estratégicos - COGEA/SAE/SUFRAMA

> Dados Internacionais de Catalogação na Publicação (CIP) (Biblioteca Edith Ferreira Barbosa-SUFRAMA)

P769 Política Pública: Zona Franca de Manaus: Amazônia Ocidental e Áreas de Livre Comércio/Coordenação Geral de Assuntos Estratégicos-COGEA-SAE-SUFRAMA/ - Manaus: Suframa, 2024. E-book (75p.). : il. color.

**ISBN:** 

1. Superintendência da Zona Franca de Manaus - SUFRAMA. 2. Política Pública. 3. Desenvolvimento Econômico-Amazônia Ocidental. 4. Aréas de Livre Comércio. I. Título.

CDU:339.543.027.2(811)

Ficha catalográfica elaborada por Roseli Leal Souza (CRB11/842)

PRESIDENTE DA REPÚBLICA

**Luiz Inácio Lula da Silva**

MINISTRO DO DESENVOLVIMENTO, INDÚSTRIA, COMÉRCIO E SERVIÇOS **Geraldo José Rodrigues Alckmin Filho**

SUPERINTENDENTE DA ZONA FRANCA DE MANAUS - SUFRAMA

**João Bosco Gomes Saraiva**

SUPERINTENDÊNCIA ADJUNTA EXECUTIVA - SAE **Luiz Frederico Oliveira de Aguiar**

SUPERINTENDÊNCIA ADJUNTA DE DESENVOLVIMENTO E INOVAÇÃO TECNOLÓGICA - SDI **Waldenir de Souza Vieira**

SUPERINTENDÊNCIA ADJUNTA DE OPERAÇÕES - SAO **Belarmino Lins de Albuquerque**

SUPERINTENDÊNCIA ADJUNTA DE PROJETOS - SPR **Leopoldo Augusto Melo Montenegro Júnior**

SUPERINTENDÊNCIA ADJUNTA DE ADMINISTRAÇÃO - SAD **Carlito de Holanda Sobrinho**

UNIDADE RESPONSÁVEL

**Coordenação Geral de Assuntos Estratégicos – COGEA/SAE/SUFRAMA**

# **Equipe Técnica**

Ana Maria Oliveira de Souza Patry Marques Boscá Leonardo Perdiz da Costa Marcelo Souza Pereira

# **APRESENTAÇÃO**

A história da Zona Franca de Manaus se confunde com a história de parte da Amazônia. Isso se explica porque a política pública da extrafiscalidade implementada a partir do Decreto-Lei 288/1967, tem sido o vetor de desenvolvimento que impulsiona a atividade econômica regional.

A grande crítica que se faz sobre a Zona Franca de Manaus é que o modelo é uma política "intensiva em renúncia fiscal". Contudo, para descaracterizar a crítica é necessário relembrar que a política de incentivos fiscais para Zona Franca na cidade de Manaus foi instituída, preliminarmente, por meio da Lei nº 3.173/1957, criando na cidade de Manaus um porto franco, facultando-se aos particulares que o desejassem arrendar terrenos para o fim de construir depósitos de mercadorias ou montar indústrias de beneficiamento de matérias-primas. Isso porque o objetivo precípuo do instrumento era devolver a dinâmica econômica a este espaço amazônico, que outrora passou por declínio socioeconômico quando ruiu a economia da borracha.

Para tanto, o regulatório da Zona Franca foi aprimorado por meio do Decreto-lei nº 288/1967, promovendo total reestruturação do modelo para transformar Manaus em área de livre comércio e garantir incentivos fiscais especiais para permitir o desenvolvimento do lugar em face dos fatores locais e da grande distância que se encontravam os centros consumidores dos produtos que a política de desenvolvimento social e econômico visava promover.

No ano de 1968, compreendendo os desafios para desenvolver uma região distante dos grandes centros do dinamismo econômico brasileiro, o governo federal editou o Decreto-lei nº 356/1968, estendendo à Amazônia Ocidental os benefícios concedidos à Zona Franca, ampliando geograficamente o raio de alcance da política.

Por fim, a Lei nº 8.387/1991 criou a Área de Livre Comércio de Macapá-Santana, no estado do Amapá, trazendo o recém território emancipado à Unidade da Federação (UF) para o projeto de desenvolvimento social e econômico da ZFM (Art. 11 da Lei nº 8.387/1991).

A Constituição de 1988 veio corroborar com a ZFM quando cria as bases do princípio da "Extrafiscalidade", garantindo que a natureza do tributo nem sempre é ARRECADATÓRIA, pois garante, por meio da combinação de dois dispositivos, que também cabe ao tributo ser instrumento de DESENVOLVIMENTO.

> Art. 3º Constituem objetivos fundamentais da República Federativa do Brasil:

III - **erradicar a pobreza e a marginalização e reduzir as desigualdades sociais e regionais**;

[...] Art. 151. É vedado à União:

I - instituir tributo que não seja uniforme em todo o território nacional ou que implique distinção ou preferência em relação a Estado, ao Distrito Federal ou a Município, em detrimento de outro, **admitida a concessão de incentivos fiscais destinados a promover o equilíbrio do desenvolvimento sócio-econômico entre as diferentes regiões do País**; [**destaquei**]

O termo renúncia fiscal precisa ser relativizado, pois reduzir renúncia na ZFM não significa, necessariamente, aumento de arrecadação, pois o que mantém as plantas industriais da ZFM no país é, justamente, os benefícios fiscais; do contrário essas plantas migram para outras zonas especiais (Argentina, México, Paraguai, etc.) e o Brasil continua sendo mercado consumidor dos produtos outrora produzidos no país.

Logo, *a ZFM não pode ser medida pela renúncia fiscal, visto que não foi idealizada para arrecadar tributos, mas para gerar dinâmica social e econômica em uma região, comprovadamente, marginalizada em termos socioeconômicos*. Outrossim, mesmo não sendo gestada para ser arrecadadora, mesmo assim, pela dinâmica econômica aqui gerada, torna-se superavitária em termos tributários.

Neste sentido, apresentamos à sociedade este pequeno compêndio sobre os marcos regulatórios extrafiscais que a Suframa vem administrando, buscando com isso melhorar a integração intrarregional e inter-regional dos incentivos fiscais, levando desenvolvimento a todos os estados da federação. A Zona Franca de Manaus é na verdade a Zona Franca do Brasil.

# **JOÃO BOSCO GOMES SARAIVA Superintendente**

<sup>[...]</sup>

# **LISTA DE SIGLAS**

AFRMM – Adicional sobre o Frete para Renovação da Marinha Mercante

ALC – Área de Livre Comércio

ALCs – Áreas de Livre Comércio

ALCB – Área de Livre Comércio de Bonfim

ALCBA – Área de Livre Comércio de Brasiléia

ALCBV – Área de Livre Comércio de Boa Vista

ALCCS – Área de Livre Comércio de Cruzeiro do Sul

ALCGM – Área de Livre Comércio de Guajará-Mirim

ALCMS – Área de Livre Comércio de Macapá e Santana

ALCT – Área de Livre Comércio de Tabatinga

BASA – Banco da Amazônia S.A.

BNB – Banco do Nordeste do Brasil

BNDE – Banco Nacional de Desenvolvimento Econômico

BNDES – Banco Nacional de Desenvolvimento Econômico e Social

CAS – Conselho de Administração da SUFRAMA

CGTIC – Coordenação-Geral de Tecnologia da Informação e

Comunicação

CIEAM – Centro das Indústrias do Estado do Amazonas

CIF – *Cost, Insurance and Freight* (Custo, Seguro e Frete)

CNPJ – Cadastro Nacional da Pessoa Jurídica

COFINS – Contribuição para o Financiamento da Seguridade Social

COGEA – Coordenação Geral de Assuntos Estratégicos

CRA – Coeficiente de Redução da Alíquota

CSLL – Contribuição Social sobre o Lucro Líquido

DCR – Declaração de Coeficiente de Redução do Imposto de

Importação

DI – Declaração de Importação

FINAM – Fundo de Investimentos da Amazônia

FOB – *Free On Board* (Livre a Bordo do Navio)

ICMS – Imposto sobre Operações relativas à Circulação de Mercadorias e sobre Prestações de Serviços de Transporte Interestadual e Intermunicipal e de Comunicação

II – Imposto de Importação

IN-SRF – Instrução Normativa da Secretaria da Receita Federal

IOF – Imposto sobre Operações Financeiras

IPI – Imposto sobre Produtos Industrializados

IRPJ – Imposto sobre a Renda de Pessoa Jurídica

ISSQN – Imposto Sobre Serviços de Qualquer Natureza

LRF – Lei de Responsabilidade Fiscal

ME – Material de Embalagem

MP – Matéria-Prima

NCM – Nomenclatura Comum do MERCOSUL

P&D – Pesquisa e Desenvolvimento

PAEG – Plano de Ação Econômica do Governo

PASEP – Programa de Formação do Patrimônio do Servidor Público

PI – Produto Intermediário

PIM – Polo Industrial de Manaus

PIS – Programa de Integração Social

PDP – Política de Desenvolvimento Produtivo

PJ – Pessoa Jurídica

RFB – Receita Federal do Brasil

SAA – Sistema de Autenticação e Automação

SISCOMEX – Sistema Integrado de Comércio Exterior

SPVEA – Superintendência do Plano de Valorização Econômica da Amazônia

SUDAM – Superintendência do Desenvolvimento da Amazônia

SUDENE – Superintendência do Desenvolvimento do Nordeste

SUFRAMA – Superintendência da Zona Franca de Manaus

TEC – Tarifa Externa Comum

TecWin – Sistema eletrônico de informações da Tarifa Externa Comum

TIPI – Tabela do Imposto sobre Produtos Industrializados

# **SUMÁRIO**

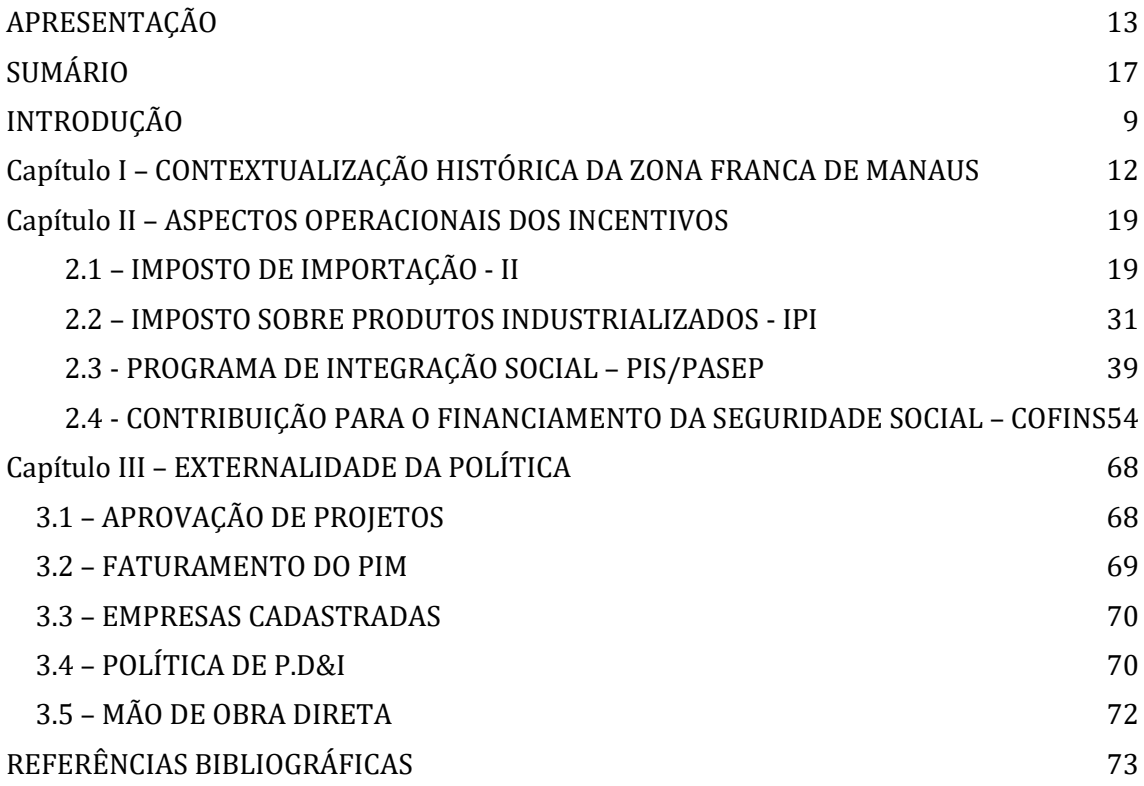

# **INTRODUÇÃO**

A Zona Franca de Manaus é uma política pública instituída com natureza jurídica de área de livre comércio, e produz efeitos socioeconômicos e fiscais sobre os Estados do Acre, Amapá, Amazonas, Rondônia e Roraima, estruturada nos seguintes marcos regulatórios:

a) **Zona Franca de Manaus: Decreto-Lei n<sup>o</sup> 288, de 28 de fevereiro de 1967 e Lei n<sup>o</sup>8.387, de 30 de dezembro de 1991;**

b) **Amazônia Ocidental: Decreto-Lei n<sup>o</sup> 356, de 15 de agosto de 1968 e Decreto-Lei n<sup>o</sup> 1.435, de 16 de dezembro de 1975;**

## c) **Áreas de Livre Comércio:**

- Área de Livre Comércio de Cruzeiro do Sul e Brasiléia/Epitaciolândia: ALCCS e ALCB – Lei nº 8.857/94 e Decreto nº 1.357/94;
- $\checkmark$  Área de Livre Comércio de Macapá/Santana: ALCMS Lei nº 8.387/91 e Decreto nº 517/92;
- $\checkmark$  Área de Livre Comércio de Tabatinga: ALCT Lei nº 7.965/89 e Decreto de 31/05/91;
- Área de Livre Comércio de Guajará-mirim: ALCGM Lei nº 8.210/91 e Decreto nº 843/93; ALCBV; e
- $\checkmark$  Área de Livre Comércio de Boa Vista e Bonfim: ALCBm Lei nº 8.256/91, Decreto nº 6.614/08 e Decreto nº 8.597/15.

# Podemos assim ESQUEMATIZAR:

# Figura 1 – Esquematização Operacional para obtenção dos Incentivos Fiscais na Zona Franca de Manaus

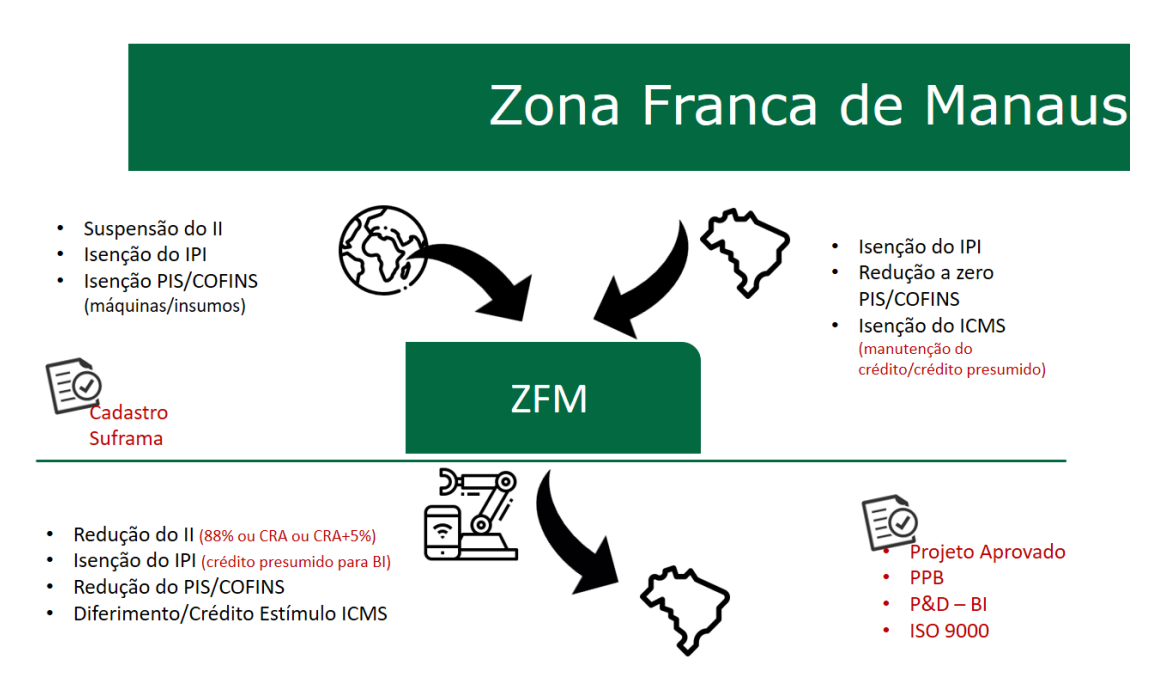

Fonte: Elaborado pela equipe Técnica SUFRAMA a partir da legislação vigente

# Figura 2 – Esquematização Operacional para obtenção dos Incentivos Fiscais na Amazônia Ocidental

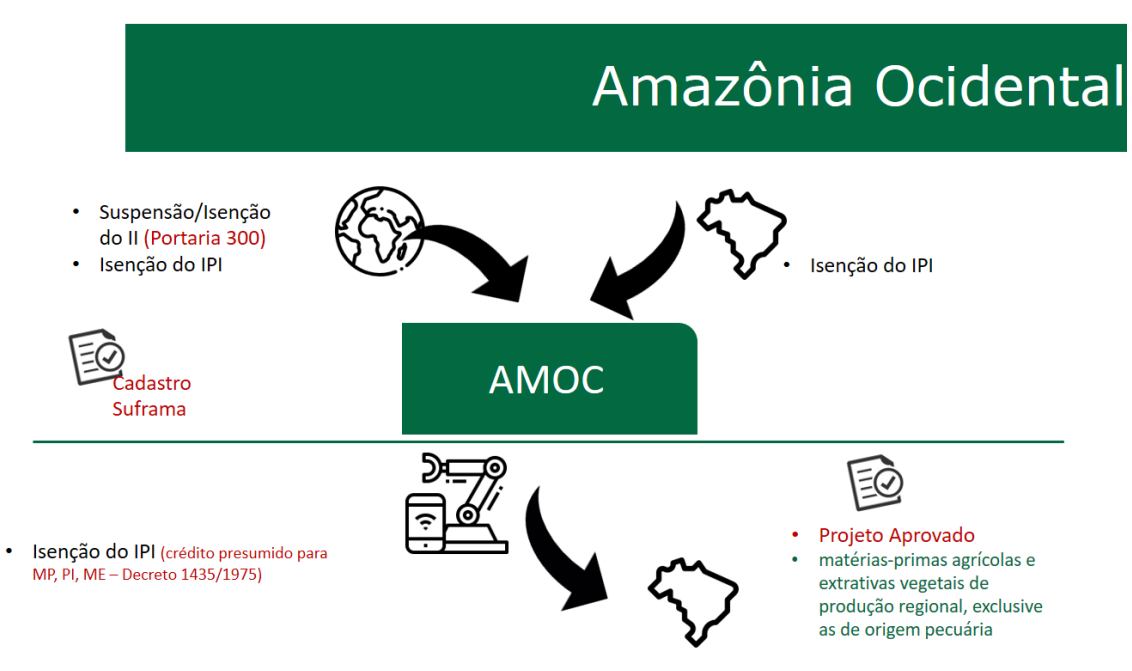

Fonte: Elaborado pela equipe Técnica SUFRAMA a partir da legislação vigente

#### Figura 3 – Esquematização Operacional para obtenção dosIncentivos Fiscais nas Áreas de Livre Comércio

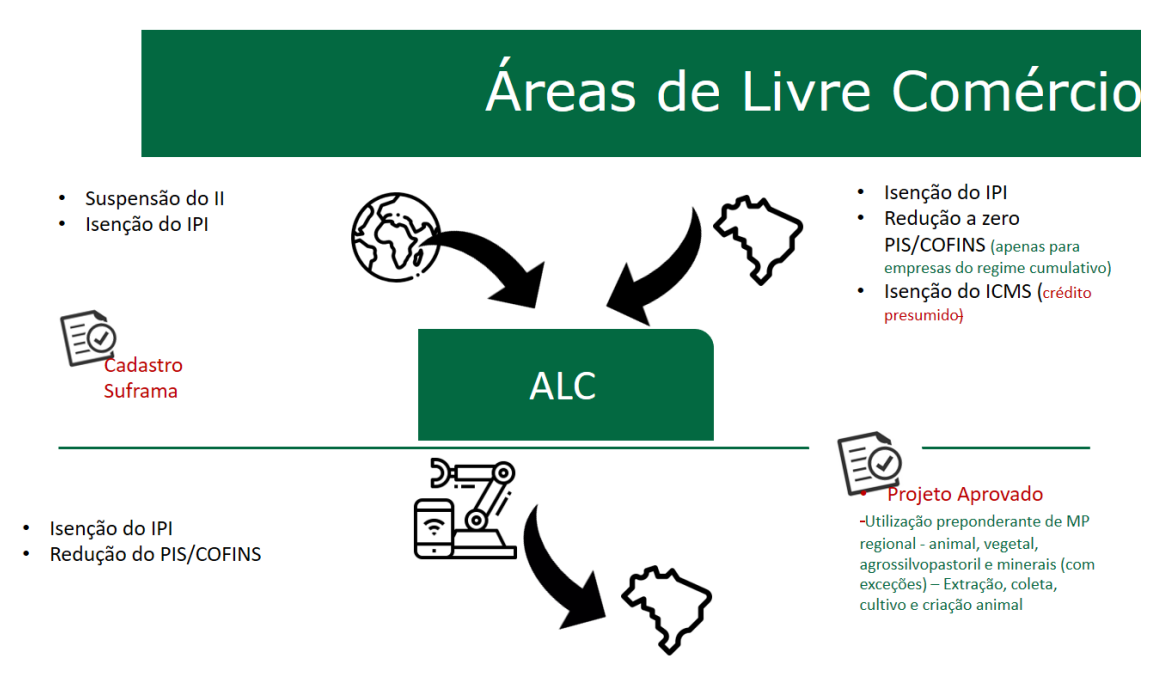

Fonte: Elaborado pela equipe Técnica SUFRAMA a partir da legislação vigente

# **Capítulo I – CONTEXTUALIZAÇÃO HISTÓRICA DA ZONA FRANCA DE MANAUS**

O despertar da dinâmica econômica da Amazônia tem como fonte precursora a exploração econômica dos seus recursos naturais, principalmente a extração da borracha iniciada no final do século XIX, que veio contribuir substancialmente para equacionar o problema da ocupação humana da região, via extrativismo, desencadeada ao longo de sua imensa rede hidrográfica.

Segundo Herculano (2005), após a fase de exaustão do denominado "Ciclo da Borracha", a economia Amazônica experimentou uma prolongada estagnação e isolamento econômico decorrentes, em parte, das mudanças na reorganização do mercado internacional do látex e mudanças tecnológicas na indústria mundial.

As políticas públicas para a Amazônia tornaram-se mais efetivas com a Carta Constitucional de 1946, no seu artigo 199, cujo *caput* instituiu um fundo de desenvolvimento para a região, obrigando a União a investir, por duas décadas, 3% de sua receita líquida no Plano de Valorização Econômica da Amazônia (NASCIMENTO, 2002). Além disso, os Estados e Territórios, bem como os Municípios localizados na região, também estavam obrigados pela Constituição de 1946 a aplicar recursos nesse fundo, conforme o parágrafo único do artigo 199:

> *Art. 199 – Na execução do Plano de Valorização Econômica da Amazônia, a União aplicará, durante pelo menos vinte anos consecutivos, quantia não inferior a três por cento de sua renda tributária.*

> *Parágrafo Único – Os Estados e os Territórios, bem como os respectivos municípios, reservarão para o mesmo fim, anualmente, três por cento de suas rendas tributárias. Os recursos de que trata este parágrafo serão aplicados por intermédio do Governo Federal.*

No lapso de tempo ocorrido entre a promulgação da Constituição de 1946, que instituiu esse fundo, e a criação de uma agência administradora deste, o poder público federal levou cerca de sete anos, quando em 06 de janeiro de 1953 – mediante a Lei nº 1.806 – regulamentou o artigo 199 e estabeleceu a Superintendência do Plano de Valorização Econômica da Amazônia – SPVEA.

Para aplicação dos recursos destinados à região provenientes do fundo do Plano de Valorização Econômica da Amazônia, o legislador instituiu no Art. 2º da Lei nº 1.806, de 06 de janeiro de 1953, a figura jurídica da Amazônia Legal, definindo a área de competência da SPVEA, a partir das seguintes referências geográficas:

> *Art. 2º – A Amazônia Brasileira, para efeito de planejamento econômico e execução do Plano definido nesta Lei, abrange a região compreendida pelos Estados do Pará e Amazonas, pelos territórios federais do Acre, Amapá, Guaporé, Rio Branco, e ainda, a parte do Estado do Mato Grosso, ao Norte do paralelo 16º, a do Estado de Goiás, ao Norte do paralelo 13º, e a do Estado do Maranhão, a Oeste do meridiano 44º.*

> *Parágrafo Único – Os Estados e os Territórios, bem como os respectivos municípios, reservarão para o mesmo fim, anualmente, três por cento de suas rendas tributárias. Os recursos de que trata este parágrafo serão aplicados por intermédio do Governo Federal.*

Entretanto, mesmo após a efetiva instalação da sede da SPVEA na cidade de Belém, em 21 de setembro de 1953, e a implantação das ações contidas no Plano Emergencial (1954) e no Plano Quinquenal (1955-1959) da autarquia, os Estados do lado ocidental da Amazônia Legal (Acre, Amazonas, Rondônia e Roraima) se ressentiram de maior efetividade das ações cujos resultados foram tímidos e pontuais (GARCIA, 2004).

Segundo a historiadora Etelvina Garcia (2004), durante o período de tramitação do Plano de Valorização Econômica da Amazônia no Congresso Nacional, o deputado Francisco Pereira da Silva apresentou à Câmara dos Deputados o Projeto de Lei nº 1.310, de 23 de outubro de 1951, criando o Porto Franco de Manaus, com o objetivo de desenvolver a região a partir da melhoria das condições de abastecimento da bacia amazônica e do comércio com as nações vizinhas. O texto do Projeto de Lei nº 1.310 foi emendado pelo deputado relator, Maurício Joppert, alterando a denominação de "porto franco" para "zona franca", o que lhe atribuiu maior abrangência e eficácia em relação ao desenvolvimento pretendido.

Ainda de acordo com Garcia (2004), a Lei nº 3.173 que criou a Zona Franca de Manaus, originada do projeto de Pereira da Silva, foi finalmente aprovada no Congresso Nacional e sancionada pelo presidente Juscelino Kubitschek em 06 de junho de 1957, em alinhamento ao Plano de Metas do governo federal e à política de industrialização por substituição de importações vigentes na época.

Após sua criação, a Zona Franca de Manaus foi regulamentada pelo Decreto nº 47.757, de 02 de fevereiro de 1960, mas não produziu praticamente nenhum efeito sobre a economia da Amazônia, especialmente por não terem sido criados os meios necessários capazes de atrair os investimentos e a mão-de-obra técnica qualificada, instrumentos essenciais para o desenvolvimento das atividades previstas.

Posteriormente, ainda no governo de Juscelino Kubitschek, tem início o processo efetivo de integração da Amazônia, tendo como marco principal a abertura e a conclusão da Rodovia Belém-Brasília, concretizada em 1960, que viabilizou a integração da região com o Centro-Sul do país, por via terrestre.

Na segunda metade da década de 1960, a presença do Governo Federal na Amazônia foi se desenhando de modo mais forte, cujas diretrizes gerais passaram a ser traçadas pelo poder central, sedimentado no regime militar em vigor.

A partir de 1966, e durante o período de governo militar do marechal Humberto de Alencar Castello Branco, a Amazônia ganhou importância estratégica como área a ser ocupada, levando o Governo Federal a tomar decisões de caráter intervencionista. Surgiu nesta época a chamada Operação Amazônia, que consistia em um conjunto de medidas reformistas e que visavam promover a integração socioeconômica da Amazônia ao Brasil. Posteriormente, o governo militar do presidente Emílio Garrastazu Médici estabeleceu, mediante o Decreto-Lei nº 1.106 de 16 de julho de 1970, o Plano de Integração Nacional com o lema "integrar para não entregar", prevendo a abertura de estradas integrando a Amazônia ao Nordeste, com o objetivo de transferir uma parte da população flagelada pela seca no sertão nordestino para áreas de colonização às margens das rodovias na região Amazônica.

O resultado dessas diretrizes provocou diversas mudanças nas políticas públicas e nos investimentos para a Região Amazônica, destacando-se:

1) A reformulação do Banco de Crédito da Amazônia (antigo Banco de Crédito da Borracha) em Banco da Amazônia S/A – BASA, constituindo-se no banco de desenvolvimento da Região conforme preconizado pela Lei nº 5.122, de 28 de setembro de 1966;

2) A extinção da Superintendência do Plano de Valorização Econômica da Amazônia – SPVEA, e a criação da Superintendência de Desenvolvimento da Amazônia – SUDAM, pela Lei nº 5.173, de 27/10/1966. Esta Superintendência teria, posteriormente, a competência para conceder isenção do Imposto de Renda para novos investimentos efetivados na região, bem como administrar o Fundo de Investimentos da Amazônia – FINAM;

3) A reformulação da Zona Franca de Manaus (ZFM) por força do Decreto-Lei nº 288, de 28 de fevereiro de 1967. Este Decreto-Lei alterou substancialmente a Lei nº 3.173, de 06 de junho de 1957, haja vista os incentivos fiscais específicos para induzir o desenvolvimento no lado Ocidental da Amazônia Legal. Assim, a Zona Franca de Manaus passou a ser:

> [...] uma área de livre comércio, de importação e exportação e de *incentivos fiscais, estabelecida com a finalidade de criar no interior da Amazônia, um centro industrial, comercial e agropecuário dotado de condições econômicas que permitam o seu desenvolvimento, em face dos fatores locais e da grande distância a que se encontram os centros consumidores dos seus produtos (Art. 1º do Decreto-Lei nº 288, de 28/02/1967).*

4) A aplicação de investimentos diretos em infraestrutura de transporte (construção da rodovia Transamazônica e Aeroporto Eduardo Gomes), de energia (construção das hidrelétricas de Tucuruí e Balbina), exploração dos minérios da Serra dos Carajás e a implantação de diversos projetos rurais, que possibilitaram a expansão da fronteira agrícola ao Norte do país, pela ocupação demográfica e econômica e sua integração territorial;

5) A efetivação de uma política de incentivos fiscais e extrafiscais, visando à mobilização de fluxo de capitais nacional e internacional, dentre outras.

Há que se ressaltar, ainda nesse contexto, a importância do Decreto-Lei nº 291, também de 28 de fevereiro de 1967, e do Decreto-Lei nº 356, de 16 de agosto de 1968. O primeiro diploma legal estabeleceu incentivos fiscais para a área definida como Amazônia Ocidental (Estados do Amazonas e do Acre e Territórios de Rondônia e Roraima), com o objetivo de "favorecer o influxo de trabalhadores, técnicos e empresários da área" (Art. 2º) e o segundo estendeu os incentivos fiscais da ZFM à Amazônia Ocidental, "aos bens e mercadorias recebidos, oriundos, beneficiados ou fabricados na Zona Franca de Manaus, para utilização e consumo interno naquelas áreas" (Art. 1º).

Das Políticas Públicas adotadas pelo Governo Federal para a Amazônia, no século XX, a mais eficaz foi a implantação da Zona Franca de Manaus e a extensão de alguns de seus benefícios para a Amazônia Ocidental e Áreas de Livre Comércio. Esse Modelo foi pautado em uma política de incentivos fiscais, como forma de revitalizar a economia amazônica diante do caos econômico provocado pela aguda retração da economia gomífera, via queda dos preços do produto no mercado internacional, quando da entrada da produção de látex da Ásia, na segunda década do referido século e teve sua eficácia refletida, dentre outros indicadores, através da arrecadação federal de tributos no Estado do Amazonas, que em 2008 representou mais de 63,45% da arrecadação tributária da Região Norte.

Dadas as circunstâncias macroeconômicas nesses quase 54 anos de existência dessa política e, considerando a dinâmica da economia regional, vários ajustes foram feitos na legislação que concede os benefícios, sobretudo no que diz respeito às bases de cálculo e alíquotas dos tributos vinculados aos produtos das empresas que se habilitaram à sua concessão.

Assim, este trabalho apresenta de forma sucinta e através de exemplos, o Marco Regulatório dos incentivos fiscais efetivados na Zona Franca de Manaus – ZFM, na Amazônia Ocidental – AMOC e nas Áreas de Livre Comércio – ALCs, com o objetivo de prover os agentes sociais com subsídios para o entendimento e a aplicação do emaranhado de normas jurídicas que compõem o modelo de desenvolvimento instituído nessa região.

Cumpre destacar, no entanto, que neste estudo, os incentivos fiscais e tributários compreendem as isenções, reduções, suspensões, diferimentos, descontos e créditos dos tributos de competência:

a) da União:

- (1) Administração dos incentivos de competência da Superintendência da Zona Franca de Manaus – SUFRAMA:
	- (i) Imposto de Importação II;
	- (ii) Imposto sobre Produtos Industrializados IPI;
	- (iii) Programa de Integração Social PIS;
	- (iv) Contribuição para Financiamento da Seguridade Social – COFINS;
- (2) Administração dos incentivos de responsabilidade da Superintendência do Desenvolvimento da Amazônia – SUDAM:
	- (i) Redução fixa do IRPJ;
	- (ii) Reinvestimento de 30% do IRPJ; e
	- (iii) Isenção IRPJ Programa de Inclusão Digital.
- b) Administração dos incentivos de competência do Estado do Amazonas
	- (1) No âmbito da Secretaria de Estado da Fazenda do Estado do Amazonas – SEFAZ/AM:
		- (i) Imposto sobre Circulação de Mercadorias e Serviços de Transporte Interestadual e Intermunicipal e Serviços de Comunicação Onerosos – ICMS do Estado do Amazonas;

Destarte, este trabalho não tem o objetivo de examinar detalhadamente as normas jurídicas derivadas (Instruções Normativas, Resoluções, Portarias, Protocolos, etc.) que estruturam e operacionalizam a concessão, o controle e a fiscalização dos incentivos analisados, exceto no que seja de extrema necessidade para a clareza do texto. Assim, diversos e importantes assuntos não serão abordados ou deverão ser aprofundados por leituras adicionais, como por exemplo: Incentivos de P&D da Lei de Informática, Cumprimento do PPB – Processo Produtivo Básico, Trâmite dos Projetos Industriais, Informações do Sistema de Indicadores de Desempenho da SUFRAMA, Operação do Sistema de Internamento de Mercadorias Nacionais, dentre outros.

#### **Capítulo II – ASPECTOS OPERACIONAIS DOS INCENTIVOS**

O arcabouço dos incentivos fiscais administrados pela SUFRAMA é formado por quatro tributos que compreendem o II, o IPI, o PIS/PASEP e a COFINS, apresentados sucintamente na sequência.

# **2.1 – IMPOSTO DE IMPORTAÇÃO - II 2.1.1 – ZONA FRANCA DE MANAUS – ZFM E AMAZÔNIA OCIDENTAL - AMOC**

A atual Constituição brasileira no seu Artigo 153, Inciso I, define como sendo de competência da União o Imposto sobre Importação de Produtos Estrangeiros, sendo disciplinado através do Artigo 512, Parágrafos 2º, 4º e 5° do Decreto nº 6.759 de 05/02/2009, referente ao Regulamento Aduaneiro. Este tributo é também chamado de direito aduaneiro ou alfandegário.

Instituído e formalizado pelo Decreto-Lei nº 37, de 18 de novembro de 1966, também teve a função de normatizar e regular as operações tributárias de compra e venda com o comércio exterior, estando consolidado pelo Decreto nº 6.759 de 05 de fevereiro de 2009, aplicando-se nos seguintes casos:

- a) Indústrias da Zona Franca de Manaus e Amazônia Ocidental;
- b) Áreas de Livre Comércio ALCs; e
- c) Vinculado às Compras para consumo interno no Comércio em geral.
- a) Suspensão/Isenção do imposto na entrada de mercadorias na ZFM, destinadas a seu consumo interno ou industrialização em qualquer grau, inclusive beneficiamento, agropecuária, pesca, instalação e a estocagem para reexportação, com exceção de armas e munições, fumo, bebidas alcoólicas, automóveis de passageiros, petróleo, lubrificantes e combustíveis líquidos e gasosos derivados de petróleo, e produtos de perfumaria ou de toucador, preparados e preparações cosméticas, salvo quanto a estes (posições 3303 a 3307 da Nomenclatura Comum do Mercosul), se destinados exclusivamente a consumo interno na Zona Franca

de Manaus ou se produzidos com utilização de matérias-primas da fauna e da flora regionais, em conformidade com processo produtivo básico.

b) REDUÇÃO do imposto na saída de produtos industrializados na ZFM, para qualquer ponto do território nacional.

b.1) Bens de informática – é calculado o coeficiente de redução da alíquota – CRA, resultante da relação entre os valores de matérias-primas e outros insumos nacionais e da mão de obra empregada no processo produtivo, e os valores de matérias-primas e demais insumos nacionais e estrangeiros e da mão de obra empregada.

b.2) Automóveis, tratores e outros veículos terrestres - é calculado o coeficiente de redução da alíquota – CRA, acrescido de cinco pontos percentuais.

b.3) Demais produtos - REDUÇÃO de 88% (oitenta e oito por cento).

Figura 4 – Tratamento dos Incentivos para produtos industrializados a partir de insumo importado

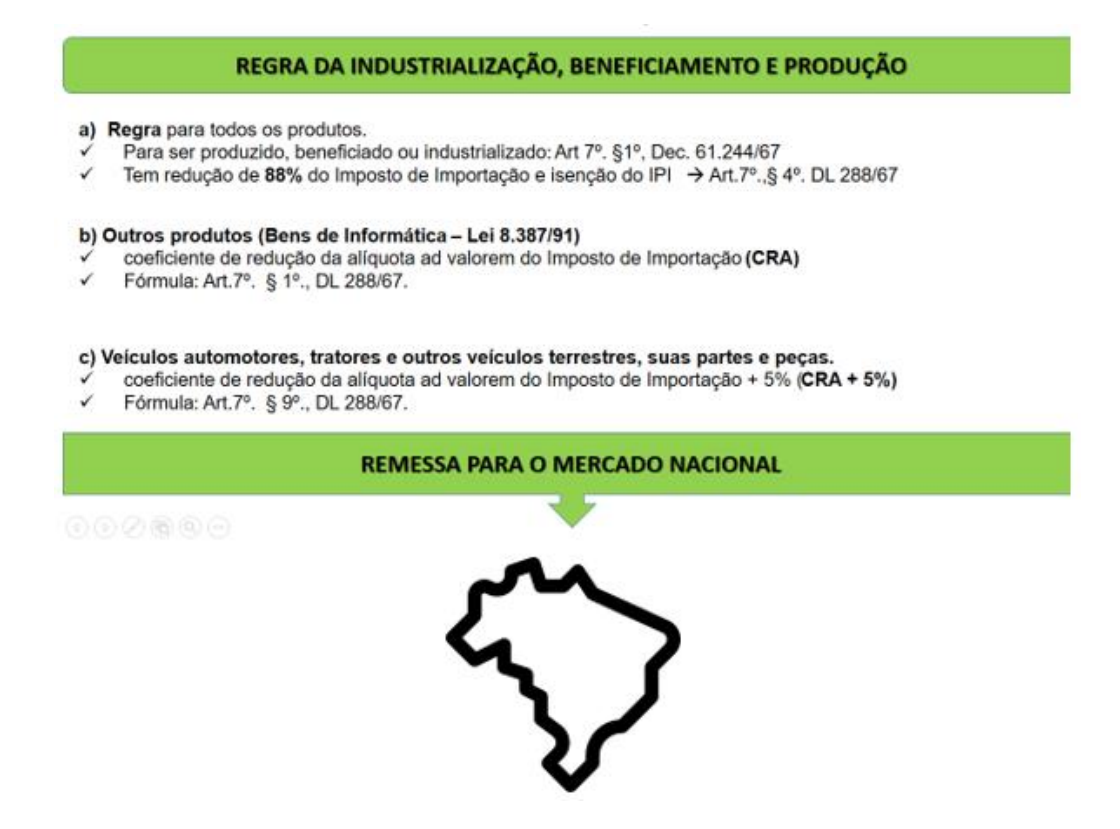

Fonte: Elaborado pela equipe Técnica SUFRAMA a partir da legislação vigente

Fórmula do Coeficiente de Redução da Alíquota (CRA)

$$
CRA = \frac{CCN + CMD}{CCN + CMD + CCI} \times 100
$$

**Onde**:

**CRA**: Coeficiente de Redução de Alíquota do Imposto de Importação.

**CCN**: Custo dos Componentes Nacionais, que compreende a soma do valor do CIF das matérias-primas, produtos intermediários e material de embalagem, de origem nacional – art. 7º., § 1º., inciso I;

**CCI**: Custo dos Componentes Importados, que compreende a soma do valor CIF das matérias-primas, produtos intermediários e material de embalagem, importados – art. 7º., § 1º., inciso II;

**CMD**: Custo com Mão de Obra direta que compreende os salários e/ou ordenados, acrescidos de encargos trabalhistas e sociais, despendidos com homens/hora diretamente empregados na linha de produção, até o nível supervisor –art. 7º., § 1º, inciso I e II.

# **2.1.2 – ÁREAS DE LIVRE COMÉRCIO – ALC**

Isenção do imposto na entrada de mercadorias estrangeiras, quando destinadas a consumo e venda internos, beneficiamento de pescado, recursos minerais e matérias-primas agrícolas ou florestais, agricultura e piscicultura, a

turismo, a estocagem para exportação, para construção e reparos navais e para internação como bagagem acompanhada, com exceção de armas e munições, fumo, bebidas alcoólicas, automóveis de passageiros, produtos de perfumaria e cosméticos.

# **2.1.3 – BASE DE CÁLCULO**

A base de cálculo é composta pelos seguintes itens:

- a) Valor da mercadoria (internada no desembaraço);
- b) Custo do transporte internacional;
- c) Os gastos relativos à carga, à descarga e ao manejo, associados ao transporte da mercadoria importada até a chegada aos locais onde devem ser cumpridas as formalidades de entrada no território aduaneiro; e
- d) O custo do seguro da mercadoria durante as operações referidas nos incisos II e III.

# o **Amparo legal: Art. 75 a 80 do Decreto nº 6.759, de 05/02/2009 do Regulamento Aduaneiro.**

# **Alíquotas do II:**

Como regra geral, as alíquotas do II são aquelas estabelecidas e vinculadas em NCMs, que devem ser mantidas atualizadas, e, o cálculo dar-se-á pelas entradas ou desembaraço alfandegário de mercadorias, em que o próprio sistema os produzirá e indicará o valor do imposto, que ficará na condição de SUSPENSO, até o momento do emprego em processo produtivo e a consequente saída da ZFM, com redução de 88%, constituindo-se, assim, na primeira fase do incentivo, exceto os bens de informática e os veículos, que obedecerão a regra diferente, como será indicada no item Forma de Cálculo do Imposto, mais adiante demonstrado.

> o **Amparo legal: Art. 512, parágrafo 1º, inciso I e II e parágrafo 5º do Decreto nº 6.759, de 05/02/2009, do Regulamento Aduaneiro.**

#### **Forma de cálculo do II:**

O cálculo do incentivo fiscal relativo ao Imposto de Importação, em função das particularidades da legislação, está segmentado a partir de duas vertentes, a saber: a) Zona Franca de Manaus e Amazônia Ocidental; e b) Áreas de Livre Comércio – ALCs, como se detalha:

## **A - Zona Franca de Manaus e Amazônia Ocidental**

Neste caso, o incentivo fiscal do Imposto de Importação é calculado pela aplicação da alíquota do II vinculada à NCM sobre o valor aduaneiro, para cada produto internado e desembaraçado na Alfândega da Zona Franca de Manaus (ZFM), na data da ocorrência do fato gerador, levando-se em consideração para a base de cálculo o valor CIF (*Cost, Insurance and Freight*) da mercadoria, constante da Declaração de Importação (DI), constituindo-se neste estágio, a **Primeira Fase** desse incentivo, que equivale a 100% do Imposto calculado, ficando o valor encontrado diferido ao aguardo da saída do produto. A **Segunda Fase** diz respeito à saída dos produtos, com cálculo de redução de 88% sobre aqueles materiais importados aplicados no processo de fabricação, e, por conseguinte apuração do II devido correspondente a 12%, com incentivo líquido de 88%, para as operações da ZFM, de acordo com o exemplo da Tabela 1, a seguir:

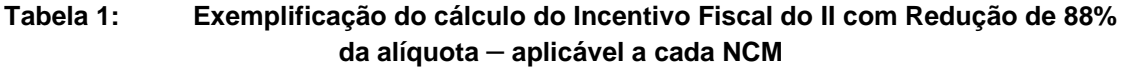

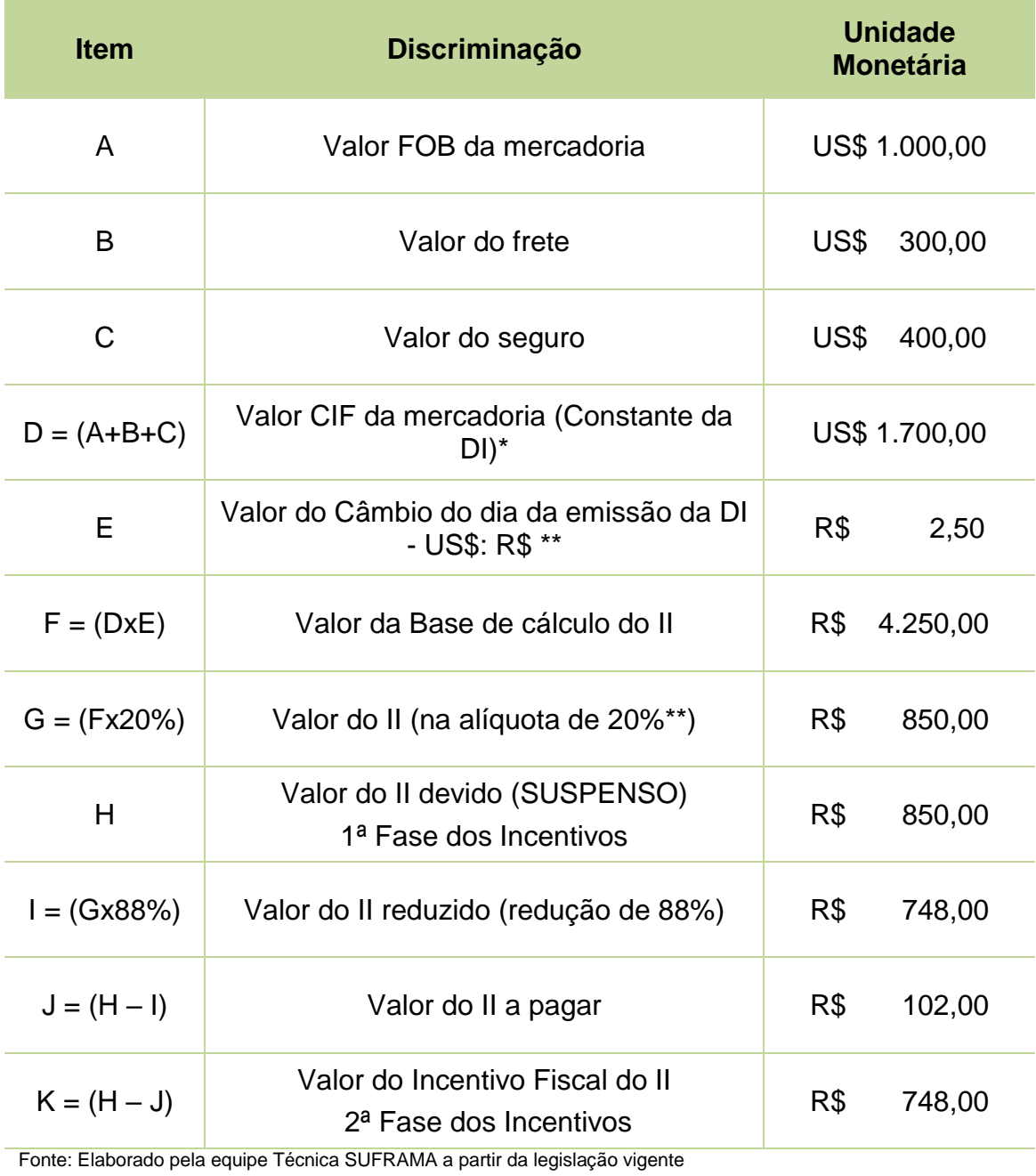

\*Dados eletrônicos capturados do Sistema SISCOMEX.

\*\*Dados eletrônicos capturados do Sistema TecWin.

Os bens de informática, automóveis, tratores e outros veículos terrestres, obedecem às regras específicas para aplicação dos redutores da alíquota do II, definidos como Coeficiente de Redução da Alíquota do Imposto de Importação (CRA), que na essência representa o abolido índice de nacionalização. Para os bens de informática, segundo a legislação, levará em conta o coeficiente para cada produto, resultante da razão apurada conforme os parâmetros:

**No dividendo**, a soma dos valores de matérias-primas, produtos intermediários, materiais secundários e de embalagem, componentes e outros insumos de produção nacional e da mão de obra empregada no processo produtivo.

**No divisor**, a soma dos valores de matérias-primas, produtos intermediários, materiais secundários e de embalagem, componentes e outros insumos de produção nacional e de origem estrangeira, e da mão de obra empregada no processo produtivo, com a seguinte fórmula:

$$
R = CCN + CMD \times 100
$$
  

$$
\frac{CCN + CMD + CCl}{CCN + CMD + CCl}
$$

**Onde**:

R = coeficiente de redução do imposto, em percentagem;

CCN = **C**usto dos **C**omponentes **N**acionais, que compreende a soma do valor CIF das matérias-primas, produtos intermediários e material de embalagem, de origem nacional;

CCI = **C**usto dos **C**omponentes **I**mportados, que compreende a soma do valor CIF das matérias-primas, produtos intermediários e material de embalagem, importados;

CMD = **C**usto com **M**ão-de-obra **D**ireta, que compreende os salários e/ou ordenados, acrescidos de encargos trabalhistas e sociais, despendidos com homens/hora diretamente empregados na linha de produção, até o nível supervisor.

o **Amparo legal: Arts. 75 a 80; Art. 512, parágrafo 1º, inciso I e II e parágrafo 5º do Decreto nº 6.759 de 05/02/2009 do Regulamento Aduaneiro.**

Igualmente, como ocorre com os produtos que sofrem redução do II em 88%, a apuração do Incentivo Fiscal para os Bens de Informática passa por duas fases, quais sejam: na **Primeira Fase** desse incentivo equivalente a 100% do Imposto calculado, ficando o valor encontrado diferido, no aguardo da saída do produto; na **Segunda Fase** diz respeito à saída dos produtos, com cálculo de um CRA hipotético de 10% (dez por cento) sobre aqueles materiais importados aplicados no processo de fabricação de um produto, e, por conseguinte, apuração do II a recolher da ordem de 90%, com renúncia líquida de 10%, de acordo com o exemplo da Tabela 2, a seguir:

| <b>Item</b>        | <b>Discriminação</b>                                                | <b>Unidade</b><br><b>Monetária</b> |  |  |
|--------------------|---------------------------------------------------------------------|------------------------------------|--|--|
| A                  | Valor FOB da mercadoria                                             | US\$ 1.000,00                      |  |  |
| B                  | Valor do frete                                                      | US\$<br>300,00                     |  |  |
| C                  | Valor do seguro                                                     | US\$<br>400,00                     |  |  |
| $D =$<br>$(A+B+C)$ | Valor CIF mercadoria (Constante da DI) *                            | US\$ 1.700,00                      |  |  |
| E                  | Valor do Câmbio dia do desembaraço<br>$-$ US\$: R\$ $**$            | R\$<br>2,50                        |  |  |
| $F = (DxE)$        | Valor da Base de cálculo do II                                      | R\$<br>4.250,00                    |  |  |
| $G = (Fx20%)$      | Valor do II (na alíquota de 20%) **                                 | R\$<br>850,00                      |  |  |
| H                  | Valor do II devido (SUSPENSO) 1ª Fase do<br>Incentivo               | R\$<br>850,00                      |  |  |
| $I = (Gx10\%)$     | Valor do Redutor do II - CRA (10%) ***                              | R\$<br>85,00                       |  |  |
| $J = (H - I)$      | Valor do II a pagar                                                 | R\$<br>765,00                      |  |  |
| $K = (H - J)$      | Valor do Incentivo Fiscal do II<br>2 <sup>a</sup> Fase do Incentivo | R\$<br>85,00                       |  |  |

**Tabela 2: Exemplificação do cálculo do Incentivo Fiscal do II com aplicação do CRA – Bens de Informática – aplicável a cada NCM**

Fonte: Elaborado pela equipe Técnica SUFRAMA a partir da legislação vigente

\*Dados eletrônicos capturados do Sistema SISCOMEX. \*\*Dados eletrônicos capturados do Sistema TecWin.

\*\*\*Dados capturados manualmente do CRA médio (vide tabela específica).

A apuração do Incentivo Fiscal para automóveis, tratores e outros veículos terrestres obedece às mesmas premissas e lógica aplicada aos bens de informática, exceto quanto ao percentual do CRA. Desse modo, passa pelas duas

fases do II, com a suspensão do II na entrada dos bens importados e redução na saída do produto. Contudo, o CRA específico para este bloco de bens é acrescido de cinco pontos percentuais, limitado o referido coeficiente, no total, a cem pontos percentuais. Por exemplo, no caso de um CRA hipotético de 15% (quinze por cento) este será acrescido de outros 5%, computando-se uma redução efetiva do II em 20% sobre aqueles materiais importados aplicados no processo de fabricação do produto e, por conseguinte, apuração do II a recolher da ordem de 80%, com renúncia líquida de 20%, de acordo com o exemplo da Tabela 3 a seguir:

**Tabela 3: Exemplificação do cálculo do Incentivo Fiscal do II com aplicação do CRA + 5% para Automóveis, tratores e outros veículos terrestres** – **aplicável a cada NCM**

| <b>Item</b>          | <b>Discriminação</b>                                                 | <b>Unidade</b><br><b>Monetária</b> |
|----------------------|----------------------------------------------------------------------|------------------------------------|
| A                    | Valor FOB da mercadoria                                              | US\$ 1.000,00                      |
| B                    | Valor do frete                                                       | US\$<br>300,00                     |
| $\mathsf C$          | Valor do seguro                                                      | US\$<br>400,00                     |
| $D = (A + B + C)$    | Valor CIF da mercadoria (Constante da DI)<br>$\star$                 | US\$ 1.700,00                      |
| E                    | Valor do Câmbio do dia do desembaraço<br>$-$ US\$:R\$ **             | R\$<br>2,50                        |
| $F = (DxE)$          | Valor da Base de cálculo do II                                       | R\$<br>4.250,00                    |
| $G = (Fx30\%)$       | Valor do II (na alíquota de 30%) **                                  | R\$<br>1.275,00                    |
| H                    | Valor do II devido (SUSPENSO)<br>1 <sup>a</sup> . Fase do Incentivo  | R\$<br>1.275,00                    |
| l = G x (15% +<br>5% | Valor do Redutor do II - CRA $(15%) + (5%)$<br>***                   | R\$<br>255,00                      |
| $J = (H - I)$        | Valor do II a pagar                                                  | R\$<br>1.020,00                    |
| $K = (H - J)$        | Valor da Renúncia Fiscal do II<br>2 <sup>a</sup> . Fase do Incentivo | R\$<br>255,00                      |

Fonte: Elaborado pela equipe Técnica SUFRAMA a partir da legislação vigente

\*Dados eletrônicos capturados do Sistema SISCOMEX.

\*\*Dados eletrônicos capturados do Sistema TecWin.

\*\*\*Dados capturados manualmente do CRA médio (vide tabela específica).

## **B) – Áreas de Livre Comércio**

Tabatinga-AM, Guajará-Mirim-RO, Boa Vista e Bonfim-RR, Macapá/Santana-AP e Brasiléia e Cruzeiro do Sul-AC.

Isenção do imposto na entrada de mercadorias estrangeiras, quando destinadas a consumo e venda internos, beneficiamento de pescado, recursos minerais e matérias-primas agrícolas ou florestais, agricultura e piscicultura, a turismo, a estocagem para exportação, para construção e reparos navais e para internação como bagagem acompanhada, com exceção de armas e munições, fumo, bebidas alcoólicas, automóveis de passageiros, produtos de perfumaria e cosméticos.

#### **Amparo Legal**

- **Lei 8.387/91, art.11, § 2º;**
- **Lei 8.210/91, art. 4º.;**
- **Lei 8.256/91, art. 4º e art. 14;**
- **Lei 8.387/91, art. 11, §2º.;**
- **Lei 9.065/95, art. 19;**
- **Lei 13.023/14, art. 3º.**

Via de regra, o Incentivo Fiscal do Imposto de Importação é calculado pela aplicação da alíquota do Imposto de Importação vinculada à NCM para cada produto ingressado e desembaraçado nas ALCs, na data da ocorrência do fato gerador, levando-se em consideração para a base de cálculo o valor CIF (*Cost, Insurance and Freight*) da mercadoria, constante na Declaração de Importação (DI).

Assim, como demonstrado na Tabela 4 arrolada sequencialmente, apura-se a **Primeira Fase** da renúncia que equivale a 100% do Imposto calculado, ficando o valor encontrado diferido, no aguardo da saída do produto. A **Segunda Fase** diz respeito à saída do produto, com o aproveitamento de 100% do benefício, e sem aplicação de redutor às mercadorias transferidas para:

- I. Zona Franca de Manaus;
- II. Amazônia Ocidental; e
- III. Outras Áreas de Livre Comércio.

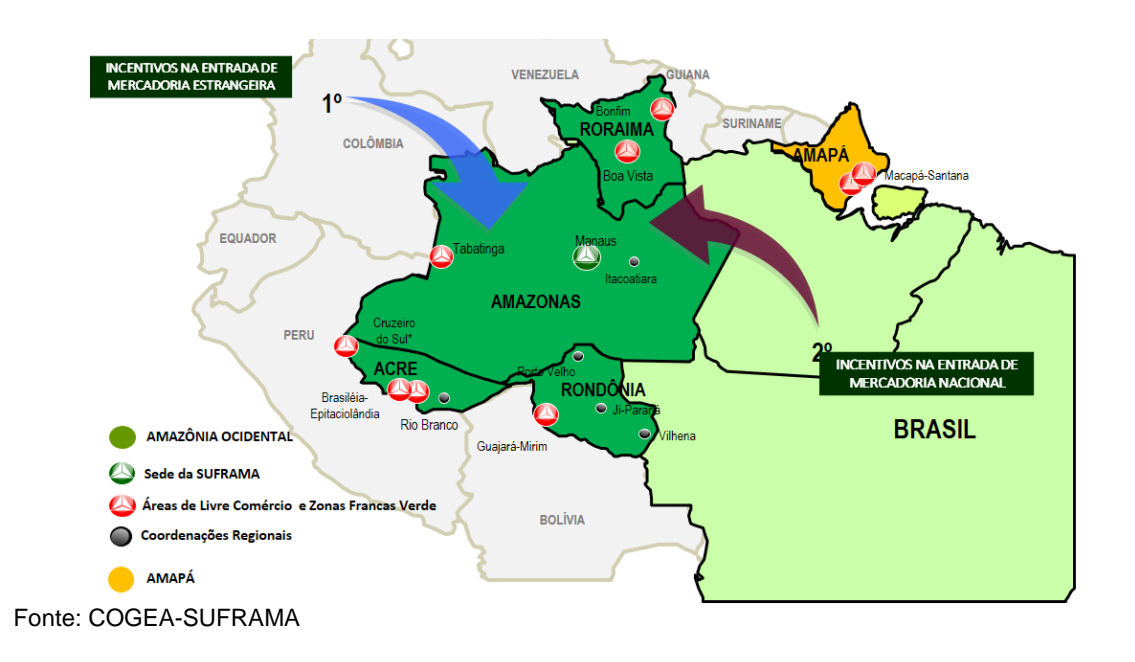

Figura 5 – Localização geográfica das áreas incentivadas (ZFM, AMOC e ALCs).

As saídas, destinadas para outros pontos do território aduaneiro, ficam sujeitas ao pagamento do Imposto, e assim, deixando de ocorrer o incentivo, exceto aqueles que tiverem a seguinte destinação:

- I. Consumo e venda internos;
- II. Beneficiamento, em seu território, de pescado, recursos minerais e matérias-primas de origem agrícola ou florestal;
- III. Beneficiamento de pecuária, restrito às áreas de Boa Vista, Bonfim, Macapá, Santana, Brasiléia e Cruzeiro do Sul;
- IV. Piscicultura;
- V. Agropecuária, salvo em relação à área de Guajará-Mirim;
- VI. Agricultura, restrito à área de Guajará-Mirim;
- VII. Instalação e operação de atividades de turismo e serviços de qualquer natureza;
- VIII. Estocagem para comercialização no mercado externo;
- IX. Estocagem para comercialização ou emprego em outros pontos do País, restrito à área de Tabatinga;
- X. Atividades de construção e reparos navais, restritas às áreas de Guajará-Mirim e Tabatinga;
- XI. Industrialização de produtos em seus territórios, restritas às áreas de Tabatinga, Brasiléia e Cruzeiro do Sul.

# o **Amparo legal: Art. 525, incisos I a XI e Art. 528, incisos I, II e III do Decreto nº 6.759, de 05/02/2009.**

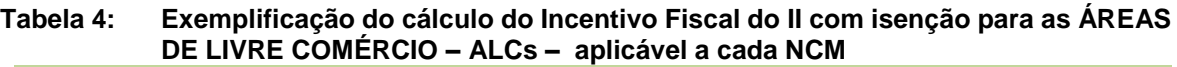

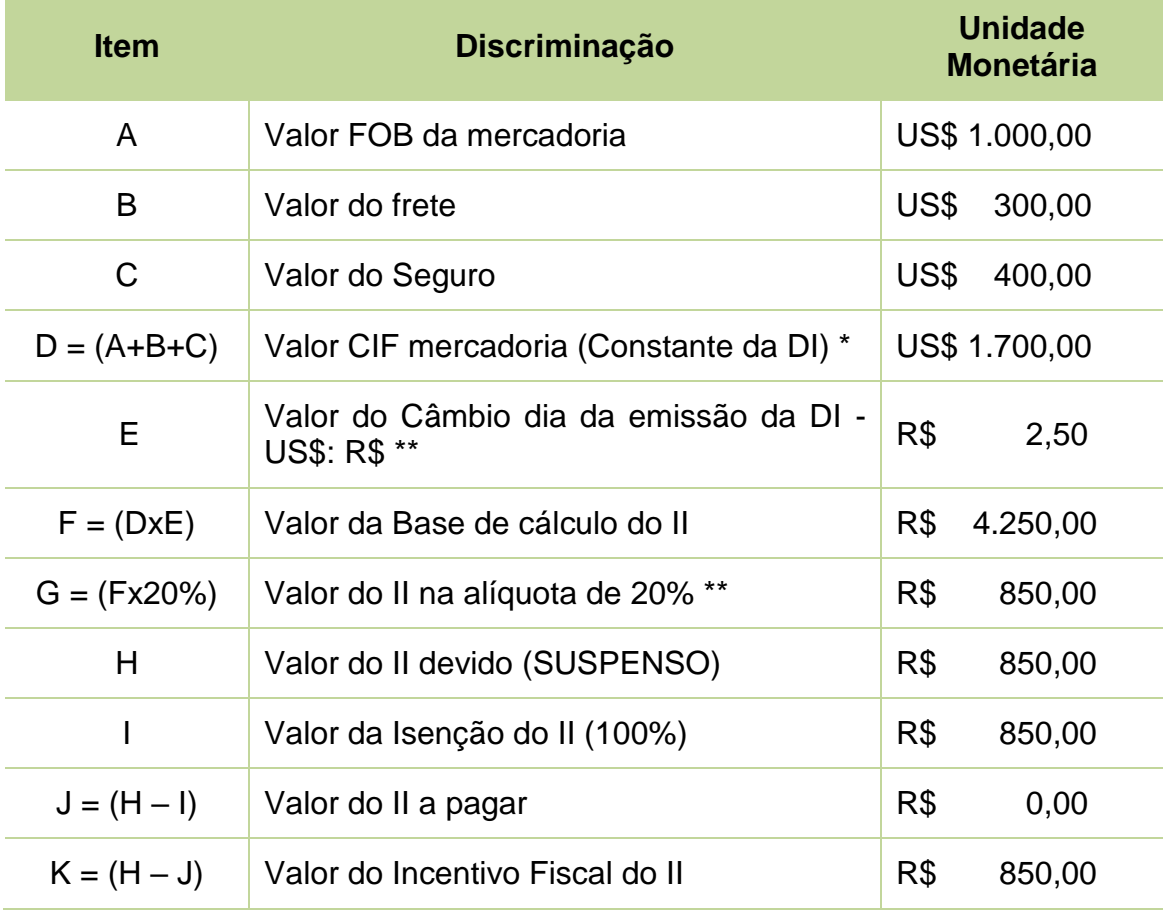

Fonte: Elaborado pela equipe Técnica SUFRAMA a partir da legislação vigente

\*Dados eletrônicos capturados do Sistema SISCOMEX.

\*\*Dados eletrônicos capturados do Sistema TecWin.

#### **2.2 – IMPOSTO SOBRE PRODUTOS INDUSTRIALIZADOS - IPI**

Instituído pela Lei-Complementar nº 7, de 07 de setembro de 1970 e regulamentado pelo Decreto-Lei nº 1.437, de 17 de dezembro de 1975, e consolidado pelo Decreto nº 7.212, de 15 de junho de 2010 e Decreto 6.759, de 5 de fevereiro de 2009.

O IPI constitui-se em vantagem fiscal de grande importância para a ZFM, para a Amazônia Ocidental e para as ALCs, e isto se traduz através do primeiro lugar que ocupa no rol dos incentivos existentes.

No Brasil, o IPI é o atual substituto do antigo Imposto de Consumo, que a exemplo das outras nações teve suas origens como tributo municipal e foi exercitado durante o Período Colonial e da Independência até a República. Gradativamente este tributo passou a ser da competência do Governo Central.

A atual Constituição do Brasil consagra no seu Artigo 153, Inciso IV, o IPI como imposto de competência da União. O Parágrafo 3º deste Artigo, por sua vez, estatui que:

- a) Será seletivo, em função da essencialidade do produto;
- b) Será não-cumulativo, compensando-se o que for devido em cada operação com o montante cobrado nas anteriores;
- c) Não incidirá sobre produtos industrializados destinados ao exterior;
- d) Terá reduzido seu impacto sobre a aquisição de bens de capital pelo contribuinte do imposto, na forma da lei.

O IPI assume grande importância na temática dos incentivos fiscais administrados pela SUFRAMA, pelo valor significativo do imposto, sobretudo no modelo industrial da ZFM.

O dispositivo destacado no parágrafo anterior consagra o IPI como um imposto sobre o valor adicionado na indústria, onde os produtores compradores de bens intermediários se creditam do imposto debitado na fase industrial anterior.

Desse modo, processam-se as fases intermediárias até o último estágio, quando o bem (produto) é levado à comercialização e que não recebe compensação. Neste estágio obtém-se o cálculo efetivo do IPI, que corresponde ao último débito lançado, tendo como fatos geradores:

- a) A Importação para Indústria, Comércio e Serviços;
- b) A Compra de Produtos Nacionais para Indústria, Comércio e Serviços;
- c) A Produção Industrial na ZFM;
- d) A Importação nas ALCs; e
- e) A Compra de Produtos Nacionais ALCs;

## **A) VINCULADO A IMPORTAÇÃO**

#### **2.2.1 – ZONA FRANCA DE MANAUS – ZFM E AMAZÔNIA OCIDENTAL - AMOC**

Em síntese o IPI-Vinculado à Importação terá, Isenção do imposto na entrada de mercadorias na ZFM, destinadas a seu consumo interno, industrialização em qualquer grau, inclusive beneficiamento, agropecuária, pesca, instalação e a estocagem para reexportação, com exceção de armas e munições, fumo, bebidas alcoólicas, automóveis de passageiros, produtos de perfumaria e cosméticos.

O Incentivo Fiscal do Imposto sobre Produtos Industrializados (IPI) vinculado à importação é calculado pela aplicação da alíquota do IPI vinculada à NCM, para cada produto entrado e desembaraçado na Alfândega da Zona Franca de Manaus (ZFM), na data da ocorrência do fato gerador, levando-se em consideração para a base de cálculo o valor CIF (*Cost, Insurance and Freight*) da mercadoria, constante da Declaração de Importação (DI) acrescido do valor do Imposto de Importação. Isto resultará no valor do IPI, que em função da industrialização ou consumo na ZFM, constituirá no valor do próprio Incentivo Fiscal pertinente.

O Incentivo Fiscal do IPI – Importação ZFM e Amazônia Ocidental, também contempla duas fases. Na Primeira Fase, o valor equivalente a 100% do Imposto calculado na entrada da mercadoria fica armazenado na condição de suspenso, no aguardo da saída do produto. A Segunda Fase, diz respeito à saída do produto e

aí permanece isento do pagamento do imposto, porém, a apuração líquida do incentivo deve ser processada com o cálculo efetivo do imposto como se devido fosse, levando-se em consideração créditos pelas entradas e débitos pelas saídas, sendo o resultado o valor efetivamente incentivado, pois, se o empreendimento instalado na ZFM transferir-se para outra Unidade da Federação, ainda que sem incentivo algum, a legislação faculta e estabelece o crédito para o imposto pago no desembaraço aduaneiro. Desse modo, a isenção ocorre no nível de 100% do IPI sobre os materiais importados e aplicados no processo de fabricação, e, por conseguinte, com incentivo líquido e resolvido de 100% do IPI, de acordo com o exemplo da Tabela 5.

# o **Amparo Legal: Art. 226, Decreto nº 7.212, de 15/06/2010 do Regulamento do IPI.**

| <b>Item</b>   | <b>Discriminação</b>                                                            | <b>Unidade</b><br><b>Monetária</b> |  |
|---------------|---------------------------------------------------------------------------------|------------------------------------|--|
| A             | Valor FOB da mercadoria                                                         | US\$ 1.000,00                      |  |
| B             | Valor do frete                                                                  | US\$<br>300,00                     |  |
| C             | Valor do seguro                                                                 | US\$<br>400,00                     |  |
| $D = (A+B+C)$ | Valor CIF da mercadoria (Constante da DI)<br>$\star$                            | US\$ 1.700,00                      |  |
| E             | Valor do Câmbio dia da emissão da DI -<br>US\$:R\$ **                           | R\$<br>2,50                        |  |
| $F = (DxE)$   | Valor da Base de cálculo do II                                                  | R\$<br>4.250,00                    |  |
| $G = (Fx20%)$ | Valor do II (na alíquota de 20%) **                                             | R\$<br>850,00                      |  |
| $H = (F + G)$ | Valor da Base de cálculo do IPI                                                 | R\$<br>5.100,00                    |  |
| $I = (Hx10%)$ | Valor do IPI devido (na alíquota de 10%)**<br>(SUSPENSO) - 1ª Fase do Incentivo | R\$<br>510,00                      |  |
| J             | Valor da isenção do IPI (100%)                                                  | R\$<br>510,00                      |  |
| $K = (I - J)$ | Valor do IPI a pagar                                                            | R\$<br>0,00                        |  |

**Tabela 5: Exemplificação do cálculo do Incentivo Fiscal do IPI vinculado à Importação** – **Zona Franca de Manaus e Amazônia Ocidental** – **aplicável a cada NCM**

Fonte: Elaborado pela equipe Técnica SUFRAMA a partir da legislação vigente \*Dados eletrônicos capturados do Sistema SISCOMEX. \*\*Dados eletrônicos capturados do Sistema TecWin

## **2.2.2 – ÁREAS DE LIVRE COMÉRCIO**

Isenção do imposto na entrada de mercadorias estrangeiras, quando destinadas a consumo e venda internos, beneficiamento de pescado, recursos minerais e matérias-primas agrícolas ou florestais, agricultura e piscicultura, a turismo, a estocagem para exportação, para construção e reparos navais e para internação como bagagem acompanhada, com exceção de armas e munições, fumo, bebidas alcoólicas, automóveis de passageiros, produtos de perfumaria e cosméticos.

Neste caso, o cálculo deste Incentivo Fiscal do IPI é realizado mediante a aplicação da alíquota do IPI vinculada à NCM para cada produto entrado e desembaraçado na ALC, na data da ocorrência do fato gerador, levando-se em consideração para a base de cálculo o valor CIF (Cost, Insurance and Freight) da mercadoria, constante da Declaração de Importação (DI) acrescido do valor do II.

Nesta situação aplica-se, também, a sistemática do incentivo do IPI Importação na ZFM e Amazônia Ocidental, apurando-se na Primeira Fase da Renúncia Fiscal do IPI Importação, o equivalente a 100% do Imposto calculado, ficando o valor encontrado armazenado e suspenso ao aguardo da saída do produto. A Segunda Fase diz respeito à saída do produto, e aí permanecem isentos do pagamento do imposto com aproveitamento de 100% do benefício às mercadorias transferidas para:

- a) Zona Franca de Manaus;
- b) Amazônia Ocidental;
- c) Outras Áreas de Livre Comércio.

As saídas, destinadas para outros pontos do território aduaneiro, ficam sujeitas ao pagamento do Imposto, e assim, deixando de ocorrer renúncia, exceto aqueles que tiverem a devida destinação de acordo com os dispositivos legais de cada Área de Livre Comércio.

> **Amparo legal: Art. 106 (ALCT); Art. 109 (ALCGM); Art. 112 (ALCBV e ALCB); Art. 116 (ALCMS) e Art. 119 (ALCB e ALCCS), do Decreto nº 7.212, de 15/06/2010 do Regulamento do IPI.**

Assim sendo, a renúncia líquida e resolvida é de 100% do IPI, conforme exemplificado na Tabela 6 apresentada a seguir:

**Tabela 6: Exemplificação do cálculo do Incentivo Fiscal do IPI vinculado à Importação nas Áreas de Livre Comércio (ALCs) – aplicável a cada NCM**

| <b>Item</b>   | <b>Discriminação</b>                                                             | <b>Unidade</b><br><b>Monetária</b> |               |
|---------------|----------------------------------------------------------------------------------|------------------------------------|---------------|
| $\mathsf{A}$  | Valor FOB da mercadoria                                                          |                                    | US\$ 1.000,00 |
| B             | Valor do frete                                                                   | US\$                               | 300,00        |
| C             | Valor do seguro                                                                  | US\$                               | 400,00        |
| $D = (A+B+C)$ | Valor CIF mercadoria (Constante na DI) *                                         |                                    | US\$ 1.700,00 |
| Е             | Valor do Câmbio dia da emissão da DI -<br><b>US\$: R\$ **</b>                    | R\$                                | 2,50          |
| $F = (DxE)$   | Valor da Base de cálculo do II                                                   | R\$                                | 4.250,00      |
| $G = (Fx20%)$ | Valor do II na alíquota de 20%**                                                 | R\$                                | 850,00        |
| $H = (F + G)$ | Valor da Base de cálculo do IPI devido                                           | R\$                                | 5.100,00      |
| $I = (Hx10%)$ | Valor do IPI devido na alíquota de (10%) **<br>(SUSPENSO) - 1ª Fase do Incentivo | R\$                                | 510,00        |
| J             | Valor da isenção do IPI (100% de isenção)                                        | R\$                                | 510,00        |
| $K = (I - J)$ | Valor do IPI a pagar                                                             | R\$                                | 0,00          |
| $L = (I - K)$ | Valor do Incentivo Fiscal do IPI na saída do<br>produto $-2^a$ Fase do Incentivo | R\$                                | 510,00        |

Fonte: Elaborado pela equipe Técnica SUFRAMA a partir da legislação vigente

\*Dados eletrônicos capturados do Sistema SISCOMEX.

\*\*Dados eletrônicos capturados do Sistema TecWin
### **B) OPERAÇÕES INTERNAS**

#### **2.2.3 – ZONA FRANCA DE MANAUS – ZFM E AMAZÔNIA OCIDENTAL - AMOC**

Isenção do imposto para todas as mercadorias produzidas na ZFM, quer se destinem ao seu consumo interno, quer à comercialização em qualquer ponto do território nacional, com exceção de armas e munições, fumo, bebidas alcoólicas, automóveis de passageiros, produtos de perfumaria e cosméticos.

Equivalência a uma exportação brasileira para o estrangeiro na remessa de mercadorias de origem nacional para consumo, ou industrialização na ZFM, ou reexportação para o estrangeiro, ou ainda para serem remetidas à Amazônia Ocidental.

Isenção do imposto para os produtos elaborados com matérias-primas agrícolas e extrativas vegetais de produção regional, exclusive a de origem pecuária, por estabelecimentos localizados na Amazônia Ocidental.

### **2.2.4 – ÁREAS DE LIVRE COMÉRCIO**

Isenção do imposto na entrada de produtos nacionais ou nacionalizados, quando destinados a consumo beneficiamento, estocagem ou industrialização com exceção de armas e munições, veículos de passageiros, bebidas alcoólicas, produtos de perfumaria e toucador, fumo e derivados.

Isenção do Imposto incidente sobre os produtos industrializados nas ALC's, destinados a consumo interno ou comercialização para outros pontos do território nacional.

#### **Base de cálculo do IPI – Vinculado às Operações Internas:**

O cálculo do Incentivo Fiscal inerente ao Imposto sobre Produtos Industrializados – IPI vinculado às Operações Internas tem como base para o cálculo do IPI o valor total da operação indicado na Nota Fiscal de saída do estabelecimento industrial ou equiparado a industrial, acrescido do valor do frete e das demais despesas acessórias, cobradas ou debitadas pelo contribuinte ao comprador ou destinatário.

## o **Amparo legal: Art. 190, inciso I do Decreto nº 7.212 de 15/06/2010 do Regulamento do IPI.**

### **Alíquotas do IPI – Vinculado às Operações Internas:**

Igualmente, as alíquotas são aquelas estabelecidas e vinculadas em NCMs, que devem ser mantidas atualizadas, e, o cálculo dar-se-á pelas entradas ou desembaraço alfandegário, onde, o próprio sistema os produzirá e indicará o valor do imposto, que ficará na condição SUSPENSO e ISENTO, e assim permanecerá desde que consumido, utilizado ou industrializado na ZFM, condição essa, extensiva aos produtos acabados destinados à comercialização em qualquer outro ponto do território nacional, excluídos armas, munições, fumo, bebidas alcoólicas, automóveis e perfumarias.

## o **Amparo Legal: Art. 81 e 84 do Decreto nº 7.212 de 15/06/2010 do Regulamento do IPI.**

### **Forma de cálculo do IPI – Vinculado às Operações Internas:**

### ▪ **ZONA FRANCA DE MANAUS E AMAZÔNIA OCIDENTAL**

O Imposto será calculado com base no valor total da operação indicada na Nota Fiscal de saída do estabelecimento industrial ou equiparado a industrial, acrescido do valor do frete e das demais despesas acessórias, cobradas ou debitadas pelo contribuinte ao comprador ou destinatário, entrado na Zona Franca de Manaus, e processado nos registros atualmente em uso, na SUFRAMA, gerando incentivo, pois o vendedor estabelecido em outra Unidade da Federação *mantém o crédito<sup>1</sup> ,* através da manutenção na escrita do

.<br>-

<sup>1</sup> Manutenção do Crédito de IPI (ver também) – Amparo Legal: Art. 4º da Lei nº 8387 de 30/12/1991.

contribuinte, tanto do IPI relativo às aquisições de insumos (matériasprimas, produtos intermediários e materiais de embalagem), usados na industrialização de produtos a serem remetidos à ZFM, quanto o crédito do imposto incidente sobre equipamentos adquiridos para emprego na industrialização de produtos que venham a ser remetidos para a referida área incentivada.

Um exemplo encontra-se na Tabela 7, a seguir.

# o **Amparo Legal: Art. 81, III, 93 e 254 do Decreto nº 7.212, de 15/06/2010 do Regulamento do IPI; Art. 4º da Lei nº 8.387, de 30/12/1991.**

**Tabela 7: Exemplificação do cálculo do Incentivo Fiscal do IPI vinculado às Operações Internas – ZFM e Amazônia Ocidental, aplicável a cada NCM**

| <b>Item</b>   | <b>Discriminação</b>                                               | R\$      |
|---------------|--------------------------------------------------------------------|----------|
| A             | Valor da mercadoria                                                | 1.000,00 |
| В             | Valor do frete                                                     | 300,00   |
| C             | Valor do seguro                                                    | 400,00   |
| $D = (A+B+C)$ | Valor da mercadoria na Nota Fiscal de<br>Entrada (Base de Cálculo) |          |
| Е             | Valor do IPI na alíquota de 10%                                    | 170,00   |
| F             | Valor da Isenção do IPI (100%)                                     |          |
| G             | Valor do Incentivo Líquido do IPI pelas<br>entradas.               | 170,00   |

Fonte: Elaborado pela equipe Técnica SUFRAMA a partir da legislação vigente

### ▪ **ÁREAS DE LIVRE COMÉRCIO (ALCs)**

O Imposto será calculado com base no valor total da operação indicado na Nota Fiscal de Saída do estabelecimento industrial ou equiparado a industrial, acrescido do valor do frete e das demais despesas acessórias, cobradas ou debitadas pelo contribuinte ao comprador ou destinatário, entrado em Área de Livre Comércio (ALC)

e, processado nos registros atualmente em uso, na SUFRAMA, e assim permanecerá desde que as mercadorias sejam transferidas para:

- a) Zona Franca de Manaus;
- b) Amazônia Ocidental;
- c) Outras Áreas de Livre Comércio.

As saídas, destinadas para outros pontos do território aduaneiro, que não se enquadrarem na condição de produto industrializado com preponderância de insumos regionais (Art. 26 e 27 da Lei nº 11.898, de 08/01/2009 e Decreto nº 8.597, de 18/12/2015) ficam sujeitas ao pagamento do Imposto.

Um exemplo consta da Tabela 8, a seguir:

**Tabela 8: Exemplificação do cálculo do Incentivo Fiscal do IPI vinculado às Operações Internas – Áreas de Livre Comércio (ALCs), aplicável a cada NCM**

| <b>Item</b>   | <b>Discriminação</b>                                                                   | R\$    |
|---------------|----------------------------------------------------------------------------------------|--------|
| A             | Valor da mercadoria                                                                    | 500,00 |
| B             | Valor do frete                                                                         | 150,00 |
| C             | Valor do seguro                                                                        | 200,00 |
| $D = (A+B+C)$ | Valor da mercadoria na Nota Fiscal de<br>Entrada (Base de Cálculo)                     | 850,00 |
| Е             | Valor do IPI (na alíquota de 10%)                                                      | 85,00  |
| F             | Valor da Isenção do IPI (100%)                                                         | 85,00  |
| G             | Valor do Incentivo Líquido do IPI -<br>predominancia. de matérias-primas<br>regionais. | 85,00  |

Fonte: Elaborado pela equipe Técnica SUFRAMA a partir da legislação vigente

### **2.3 - PROGRAMA DE INTEGRAÇÃO SOCIAL – PIS/PASEP**

A abordagem do PIS/PASEP incentivado no âmbito dos tributos administrados pela SUFRAMA desdobra-se em três grandes blocos, a saber:

- a) PIS/PASEP vinculado às importações da ZFM (insumos e ativo fixo);
- b) PIS/PASEP vinculado às Compras Nacionais da ZFM e ALCs;
- c) PIS/PASEP Insumos produzidos na Zona Franca de Manaus; e
- d) PIS/PASEP vinculado às Vendas (exceto Amazônia ocidental).

Na exposição sequencial isto será tratado de forma mais aprofundada conforme a necessidade explicativa que requer cada caso.

# **A. Importação de matérias-primas, produtos intermediários e materiais de embalagem, bem como ativo fixo – Zona Franca de Manaus.**

A1 - Suspensão do PIS/PASEP – Importação – nas importações efetuadas por empresas localizadas na Zona Franca de Manaus de matérias-primas, de produtos intermediários e de materiais de embalagem, para emprego em processo de industrialização.

## o **Amparo legal: Art. 14-A da Lei nº 10.865, de 30/04/2004.**

A2 - Bens novos destinados ao ativo imobilizado de PJ – importadora estabelecida na Zona Franca de Manaus

Suspensão da Contribuição para o PIS/PASEP–Importação e da COFINS–Importação, incidente sobre bens novos destinados à incorporação ao ativo imobilizado de pessoa jurídica importadora estabelecida na Zona Franca de Manaus. A suspensão aplica-se somente quando a pessoa jurídica importar bens classificados de acordo com as NCMs da listagem a seguir indicada, e utilizá-los na produção de bens para emprego em processo de industrialização na Zona Franca de Manaus.

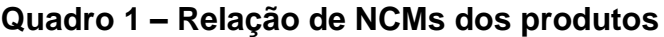

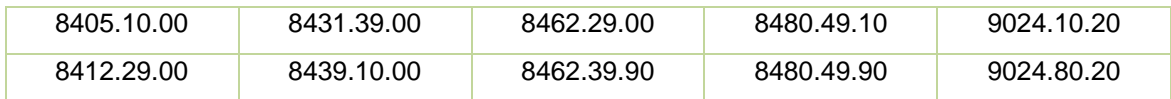

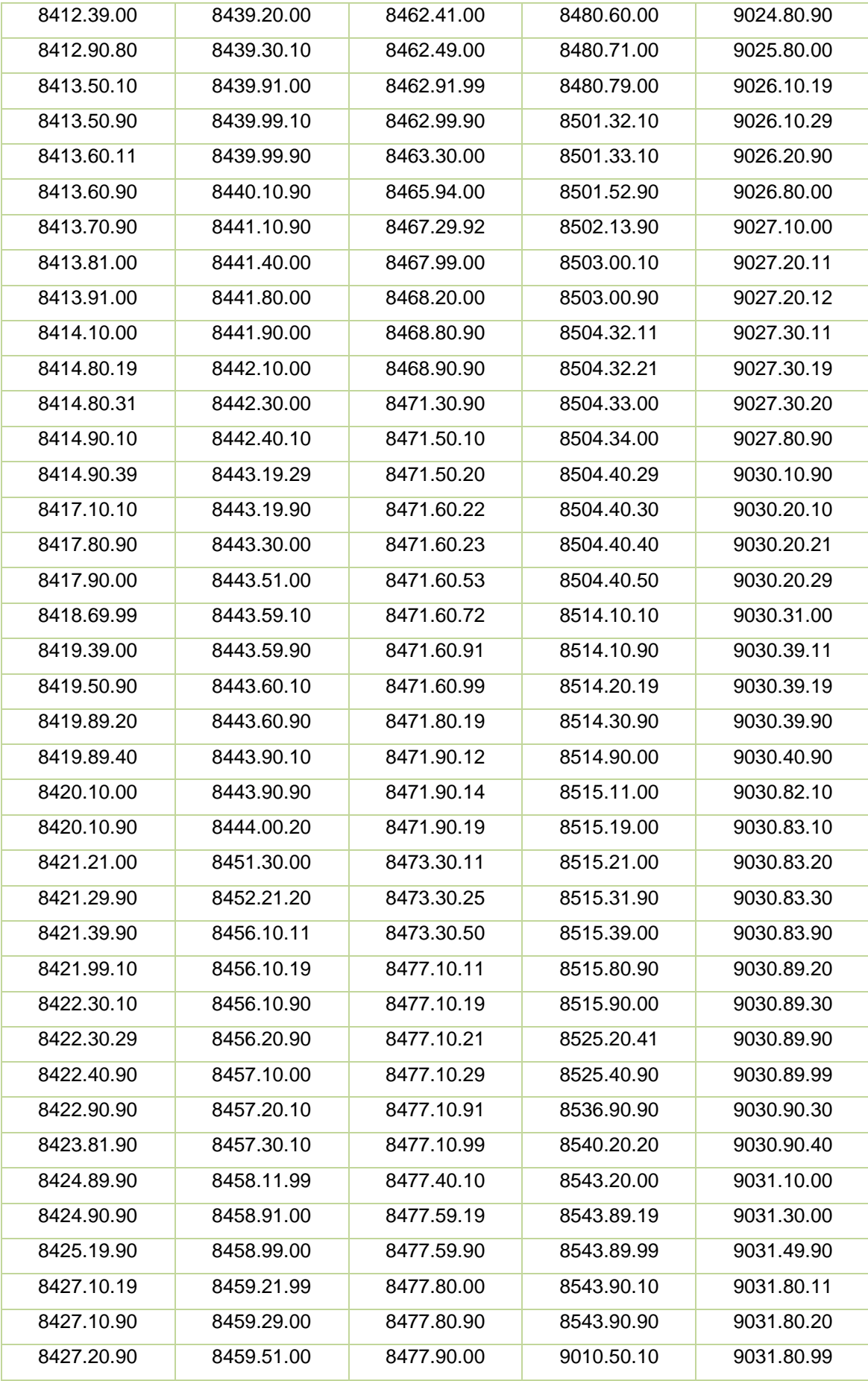

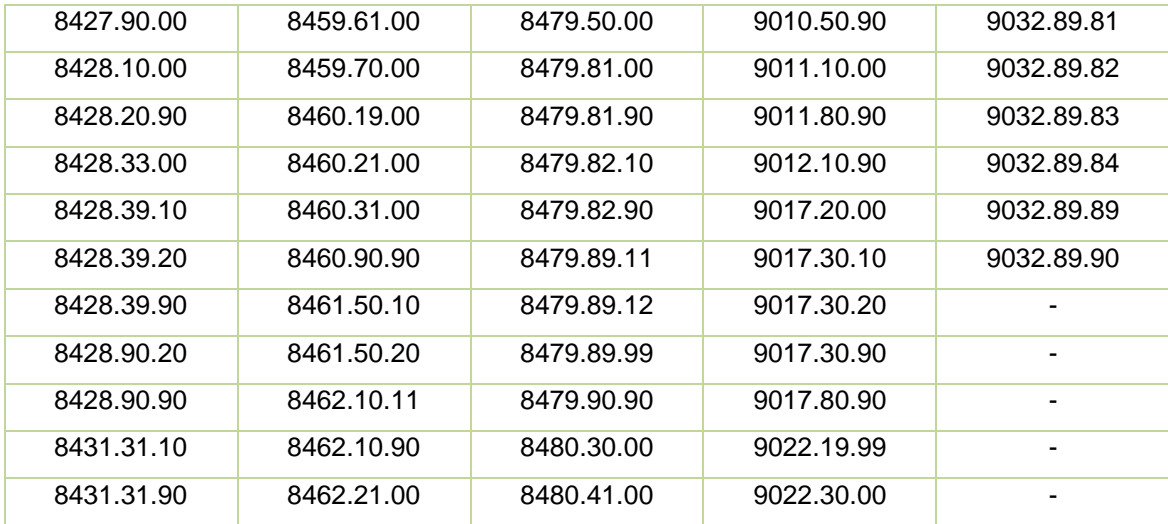

o **Amparo legal: Art. 50º, Lei nº 11.196 de 21/11/2005; Art. 1º, inciso I e II do Decreto nº 5.691 de 03/02/2006.**

# **B. Venda de Mercadorias destinadas a – Zona Franca de Manaus e ALCs**

Redução a 0 (zero) das alíquotas da Contribuição para o PIS/PASEP incidente sobre as receitas de vendas de mercadorias destinadas ao consumo ou à industrialização na ZFM e ALCs, por pessoa jurídica estabelecida fora da ZFM.

> o **Amparo legal: Art. 2º, da Lei nº 10.996 de 15/12/2004 e Art. 65, § 8º da Lei nº 11.196, de 21/11/2005.**

## **C. Matérias-primas, produtos intermediários e materiais de embalagem, produzidos na Zona Franca de Manaus**

Redução a 0 (zero) das alíquotas da contribuição para o PIS/PASEP incidente sobre as receitas decorrentes da comercialização de matérias-primas, produtos intermediários e materiais de embalagem, produzidos na ZFM, para empresas com projeto aprovado na SUFRAMA.

# o **Amparo legal: Art. 5º-A da Lei nº 10.637, de 30/12/2002 e Art. 10, IN-SRF nº 546 de 16/06/2005.**

O procedimento de cálculo para a estimativa do Incentivo Fiscal do PIS/PASEP compreende duas fases:

- **Primeira Fase:** PIS/PASEP vinculado às Importações e às Compras **Nacionais** 
	- **VINCULADO ÀS IMPORTAÇÕES:**

A **base de cálculo** da contribuição para o PIS/PASEP Importação é o valor aduaneiro, que significa o valor das mercadorias para fins de incidência de direitos aduaneiros ad valorem<sup>2</sup> sobre mercadorias importadas.

No valor aduaneiro devem ser incluídos:

a) o custo de transporte das mercadorias importadas até o porto ou aeroporto alfandegado de descarga ou o ponto de fronteira alfandegado onde devam ser cumpridas as formalidades de entrada no território aduaneiro;

b) os gastos relativos à carga, descarga e manuseio, associados ao transporte das mercadorias importadas, até a chegada aos locais referidos no inciso anterior; e

c) o custo do seguro das mercadorias durante as operações referidas nas letras "a" e "b".

# o **Amparo legal: Art. 7º, inciso primeiro da Lei nº 10.865, de 30/04/2004, alterada através da Lei nº 12.865, de 09/10/2013.**

Estão amparadas pela **suspensão** do PIS/Pasep-Importação e da Cofins-Importação as importações efetuadas por empresas localizadas na Zona Franca de Manaus de matérias-primas, produtos

.<br>-

 $^{2}E$  aquele cuja base de cálculo é o valor do bem tributado. Contrasta com o tributo específico, arrecadado conforme uma dada quantia por unidade de mercadoria. Disponível em http://www.fazenda.gov.br/glossario/

intermediários e materiais de embalagem para emprego em processo de industrialização por estabelecimentos industriais instalados na Zona Franca de Manaus e consoante projetos aprovados pelo Conselho de Administração da Suframa.

> o **Amparo legal: Art. 14º, parágrafos 1º e 2º e Art. 14-A da Lei nº 10.865, de 30/04/2004 e Solução de Consulta SRRF/99 de 07/12/2004.**

### ▪ **VINCULADO ÀS COMPRAS NACIONAIS**

Como regra geral, o incentivo é calculado pela diferença da aplicação da alíquota de 1,65% sobre o valor total da nota fiscal de compra de outras unidades da Federação, tanto para a indústria quanto para o comércio, e a respectiva redução (zero), o que resulta em um incentivo igual a 1,65%. Não há necessidade de apuração de débitos e créditos, considerando que a renúncia é de 100%, uma vez que as vendas efetuadas com suspensão, isenção, alíquota 0 (zero) ou não incidência da Contribuição para o PIS/PASEP e da COFINS não impedem a manutenção, pelo vendedor estabelecido em outras unidades da federação, dos créditos vinculados a essas operações, referentes às compras de insumos para o seu processo produtivo.

## o **Amparo legal: Art. 17 da Lei nº 11.033, de 21/12/2004; Art. 2º, § 3º da Lei nº 10.996, de 15/12/2004.**

Nota: Aqui não existe a figura da opção tributária, se Lucro Real, Presumido, SIMPLES, etc., pois, a legislação é uniforme para a Zona Franca de Manaus e, recentemente (2009) para as ALCs.

#### ● **Segunda Fase:** PIS/PASEP vinculado às Vendas:

### ▪ **VINCULADO ÀS VENDAS**

Como regra, o incentivo materializa-se nas operações de vendas, bem como pelas compras de matérias-primas, produtos intermediários e materiais de embalagem produzidos na Zona Franca de Manaus e Área de Livre Comércio e vendidos para processo de industrialização por empresa industrial estabelecida na ZFM e nas ALCs, com projeto aprovado pela SUFRAMA, aplicando-se a alíquota de 1,65%.

No caso do comércio, apenas as ALCs possuem incentivo em relação ao PIS/COFINS pela inclusão da **§ 5º, Art. 2º da Lei nº 10.637/2002, que além de incluir as ALCs também estendeu o benefício às pessoas jurídicas comerciais.** Nos demais casos de vendas, para a indústria, observar-se-ão os critérios e alíquotas diferenciadas, como oportunamente será abordado neste documento. Assim, ressalte-se que as atividades comerciais internas pagam normalmente esse tributo na ZFM, portanto, sem qualquer incentivo, ao contrário das operações comerciais internas das ALCs.

Assim sendo, para o cálculo desse incentivo fiscal, por força da legislação, faz-se necessária a apuração normal dos créditos pelas entradas e débitos pelas saídas, sendo o resultado o valor efetivamente ao incentivado, pois se o empreendimento instalado na ZFM se transferir para outra unidade da Federação, ainda que sem incentivo algum, a legislação faculta e estabelece o crédito para o imposto pago no desembaraço aduaneiro.

> o **Amparo legal: Art. 15, inciso II, da Lei nº 10.865, de 30/04/2004; Art. 2º, § 5º, da Lei nº 10.637, de 30/12/2002.**

#### **Base de cálculo do PIS/PASEP:**

O Incentivo Fiscal referente ao PIS/PASEP vinculado às importações, compras nacionais e às vendas, tem como base de cálculo os itens descritos a seguir:

### o **PIS/PASEP – VINCULADO À IMPORTAÇÃO DE BENS E SERVIÇOS**

### ▪ **PIS/PASEP–IMPORTAÇÃO DE BENS:**

```
\textit{Cofins}_{\textit{IMPORTAGAO}} = d \times \big(\textit{VA} \times \textit{X}\big)
```
 $P$ is <sub>importação</sub> =  $c \times (VA \times X)$ 

*Pis/Pasep = a x VA IMPORTAÇÃO*

Onde,

a = alíquota do PIS/PASEP importação

VA = Valor aduaneiro

O valor aduaneiro é composto por:

**(a)** o custo de transporte das mercadorias importadas até o porto ou aeroporto alfandegado de descarga ou o ponto de fronteira alfandegado onde devam ser cumpridas as formalidades de entrada no território aduaneiro + **(b)** os gastos relativos à carga, descarga e manuseio, associados ao transporte das mercadorias importadas, até a chegada aos locais referidos no inciso anterior + **(c)** o custo do seguro das mercadorias durante as operações referidas nas letras "a" e "b".

Desta forma o cálculo se dará pela alíquota da contribuição sobre o **Valor Aduaneiro** da operação, esta ultima dada pelo custo da transação comercial internacional de compra e venda, mais o frete e o seguro.

- o **Amparo Legal: Art. 7º, inciso primeiro da Lei nº 10.865 de 30/04/2004. Combinado com inciso segundo, Art. 1º da IN nº 1.401, de 09/10/2013.**
- **PIS/PASEP–IMPORTAÇÃO COM BASE NA ALÍQUOTA ESPECÍFICA**

 $Pis/Pasep$  =  $b \times 0$ *IMPORTAÇÃO aliquota especifica*

Onde,

b = alíquota do PIS/PASEP importação (sujeitas alíquota específica) Q= quantidade do produto importado, na unidade de medida compatível com a alíquota específica do IPI.

*As aliquotas específicas referem-se à categoria de produtos relacionados a seguir:* 

- ✔ *Farmacêuticos (Especificados no art. 8º, §1º da Lei n° 10.865/2004);*
- ✔ *Perfumaria, de toucador ou de higiene pessoal (Especificados no art. 8º, §2º da Lei n° 10.865/2004);*
- ✔ *Máquinas e veículos (Especificados no art. 8º §3º da Lei n° 10.865/2004);*
- ✔ *Pneus novos de borracha e câmaras de ar de borracha (Especificados no art. 8º §5º da Lei n° 10.865/2004);*
- ✔ *Autopeças (Especificadas no art. 8º § 9º da Lei n° 10.865/2004); e*
- ✔ *Papel imune a impostos (Especificados no art. 8º, §10º da Lei n° 10.865/2004).*

Desta forma o cálculo se dá pela alíquota da contribuição fixada por unidade do produto multiplicada pela quantidade importada.

- o **Amparo Legal: Art. 7º, inciso primeiro da Lei nº 10.865 de 30/04/2004. Combinado com inciso primeiro, Art. 1º da IN nº 1.401, de 09/10/2013.**
- **PIS/PASEP–IMPORTAÇÃO DE SERVIÇOS:**

Cofins  $_{\text{MAPORIACAO}} = d \times V \times Z$ 

$$
Pis_{\text{MPORTAGKO}} = c \times V \times Z
$$

Onde,

$$
Z=\left[\frac{1+f}{\left(1-c-d\right)}\right]
$$

V = o valor pago, creditado, entregue, empregado ou remetido para o exterior, antes da retenção do imposto de renda.

c = alíquota da Contribuição para o PIS/PASEP-Importação

d = alíquota da COFINS-Importação

f = alíquota do Imposto sobre Serviços de Qualquer Natureza

o **Amparo Legal: Art. 7º, inciso segundo da Lei nº 10.865 de 30/04/2004. Combinado com inciso terceiro do Art. 1º da IN nº 1.401, de 09/10/2013.** 

## o **PIS/PASEP – VINCULADO ÀS COMPRAS NACIONAIS**

A contribuição para o PIS/PASEP tem como base de cálculo o valor total da Nota Fiscal de compra independentemente de sua denominação ou classificação contábil.

#### o **PIS/PASEP – VINCULADO ÀS VENDAS**

A contribuição para o PIS/PASEP, com a incidência não cumulativa, incide sobre o total das receitas auferidas no mês pela pessoa jurídica, independentemente de sua denominação ou classificação contábil.

## o **Amparo Legal: Art. 1º, Lei nº 10.637/2002, redação atualizada pela Lei nº 12.973, de 13/05/2014.**

#### **Alíquotas do PIS/PASEP:**

A estimativa do Incentivo Fiscal referente ao PIS/PASEP vinculado às importações, compras nacionais e às vendas, tem como alíquota os itens descritos a seguir:

### o **ALÍQUOTAS DO PIS/PASEP – VINCULADO ÀS IMPORTAÇÕES**

As contribuições serão calculadas mediante aplicação, sobre a base de cálculo, como regra geral, a alíquota é de 2,1%, com variações para os seguintes produtos:

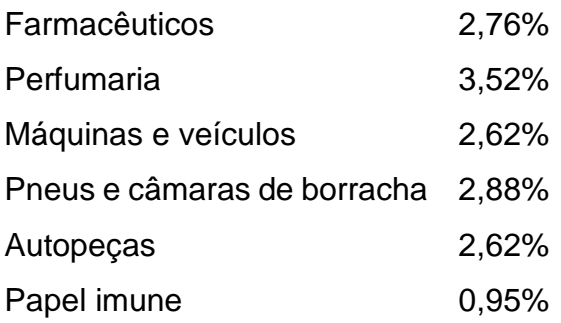

o **Amparo Legal: Art. 8º, parágrafos 1º a 10º, Lei nº 10.865/2004, redação atualizada através da Lei nº 13.137 de 19/06/2015.**

### o **ALÍQUOTAS DO PIS/PASEP - VINCULADO ÀS COMPRAS NACIONAIS**

Nas aquisições de mercadorias destinadas ao consumo ou industrialização na ZFM e ALCs, a alíquota é de 1,65%, porém, com redução a zero. Entende-se como mercadorias para consumo, aquelas utilizadas diretamente pelo destinatário ou para comercialização por atacado ou a varejo.

> o **Amparo Legal: Art. 2º da Lei nº 10.996/2004 e Art. 65, parágrafo 8º da Lei nº 11.196/2005.**

# o **ALÍQUOTAS DO PIS/PASEP – VINCULADO ÀS VENDAS NACIONAIS E ALÍQUOTAS DIFERENCIADAS ZFM E ALCs**

Alíquotas diferenciadas para as Contribuições PIS/PASEP e COFINS incidentes sobre a receita bruta auferida por pessoa jurídica industrial estabelecida na ZFM e para pessoa jurídica industrial ou comercial *(exceto as pessoas jurídicas atacadistas e varejistas sujeitas ao regime de apuração não cumulativa)* estabelecida nas ALCs, decorrente da venda de produção própria, consoante projeto aprovado pelo Conselho de Administração da SUFRAMA (condição exigida apenas para a indústria):

## **i) 0,65%, no caso de venda efetuada a pessoa jurídica estabelecida:**

- a) Na Zona Franca de Manaus e nas Áreas de Livre Comércio;
- b) Fora da Zona Franca de Manaus e das Áreas de Livre Comércio, que apure PIS/COFINS no regime de nãocumulatividade;
- **ii) 1,3%, no caso de venda efetuada a:**
	- a) Pessoa jurídica estabelecida fora da Zona Franca de Manaus e das Áreas de Livre Comércio, que apure o imposto de renda com base no lucro presumido;
	- b) Pessoa jurídica estabelecida fora da Zona Franca de Manaus e das Áreas de Livre Comércio, que apure o imposto de renda com base no lucro real e que tenha sua receita, total ou parcialmente, excluída do regime de incidência não-cumulativa do PIS/COFINS;
	- c) Pessoa jurídica estabelecida fora da Zona Franca de Manaus e das Áreas de Livre Comércio e que seja optante pelo SIMPLES;
	- d) Órgão da administração federal, estadual, distrital e municipal.

## o **Amparo Legal: Art. 2º, §§ 4º, 5º e 6º da Lei nº 10.637 de 30/12/2002.**

Crédito na aquisição de mercadoria produzida por *pessoa jurídica industrial* estabelecida na Zona Franca de Manaus e Áreas de Livre Comércio, consoante projeto aprovado pela SUFRAMA, determinado mediante a aplicação da alíquota de 1%, na condição de que trata o § 12 do Art. 3º da Lei nº 10.637/2002. Na hipótese de *pessoa jurídica comercial (exceto as pessoas jurídicas atacadistas e varejistas sujeitas ao regime de apuração não cumulativa)* estabelecida nas ALCs, o Crédito deve ser calculado com aplicação de alíquota de 0,65% para revenda de mercadoria.

> o **Amparo Legal: Art. 3º, § 15 e § 16, da Lei nº 10.637/2002; Art. 2º, § 2º, § 3º, § 4º, da Lei nº 10.996/2004; Art. 59, da Lei nº 12.350/2010.**

**Tabela 9: Exemplificação do cálculo do Incentivo Fiscal do PIS/PASEP vinculado às Importações ZFM e Áreas de Livre Comércio (ALCs) – Insumos** 

| <b>Item</b> | Discriminação                                                                                              | <b>Unidade</b> | Valor     |
|-------------|----------------------------------------------------------------------------------------------------|----------------|-----------|
| A           | $VA =$ Valor Aduaneiro – CIF (R\$)                                                                         | R\$            | 10.000,00 |
| B           | a = alíquota da Contribuição para o PIS/PASEP -<br>Importação                                              | $\%$           | 2.1       |
| C           | PIS/PASEP Devido e Incentivado (R\$)<br>$PIS = c \times VA$<br>$PIS = 2,1\% * 10.000,00$<br>$PIS = 210,00$ | R\$            | 210,00    |

Fonte: Elaborado pela equipe Técnica SUFRAMA a partir da legislação vigente

Vale ressaltar que as alíquotas do PIS/PASEP, para os produtos a seguir relacionados, são diferenciadas do regime normal, conforme abaixo:

- 2,76%, para os produtos farmacêuticos;
- 3,52%, para os produtos de perfumaria;
- 2,62%, para máquinas e veículos;
- 2,88%, pneus e câmaras de ar de borracha;
- 2,62%, para autopeças; e
- 0,95%, para papel imune.

### o **PIS/PASEP – VINCULADO ÀS COMPRAS NACIONAIS**

Regra geral, a tributação do PIS/PASEP é calculada aplicando-se a alíquota de 1,65% sobre o valor total da Nota Fiscal de compra de outras Unidades

da Federação, tanto para a indústria quanto para o comércio. Nesse caso, não há necessidade de apuração de débitos e créditos, considerando que a renúncia é de 100%, uma vez que as vendas efetuadas com suspensão, isenção, alíquota 0 (zero) ou não incidência da contribuição para o PIS/PASEP e da COFINS não impedem a manutenção, pelo vendedor estabelecido em outras unidades da federação, dos créditos vinculados a essas operações, referentes às compras de insumos para o seu processo produtivo, nos termos da exemplificação da Tabela 10, a seguir.

#### o **Amparo Legal: Art. 17 da Lei nº 11.033, de 21/12/2004.**

**Tabela 10: Exemplificação do cálculo do Incentivo Fiscal do PIS/PASEP vinculado às Compras Nacionais**

| <b>Item</b>                                                    | <b>Discriminação</b>                                               | R\$    |
|----------------------------------------------------------------|--------------------------------------------------------------------|--------|
| A                                                              | Valor da mercadoria                                                | 500,00 |
| B                                                              | Valor do frete                                                     | 150,00 |
| C                                                              | Valor do seguro                                                    | 200,00 |
| $D = (A+B+C)$                                                  | Valor da mercadoria na Nota Fiscal de<br>Entrada (Base de Cálculo) | 850,00 |
| E                                                              | Valor do PIS/PASEP na alíquota de<br>1,65%                         |        |
| F                                                              | Valor da Isenção do PIS/PASEP (100%)                               |        |
| Valor do Incentivo Líquido do<br>G<br>PIS/PASEP pelas entradas |                                                                    | 14,00  |

Fonte: Elaborado pela equipe Técnica SUFRAMA a partir da legislação vigente

#### o **PIS/PASEP – VINCULADO ÀS VENDAS:**

Como regra, o incentivo fiscal com alíquota 0% (zero) para o PIS/PASEP e COFINS, existe somente nas operações com matérias-primas, produtos intermediários e materiais de embalagem, produzidos na Zona Franca de Manaus e vendidos para processo de industrialização por indústria ali instalada, com projeto aprovado pela SUFRAMA. Nos demais casos de

vendas de pessoa jurídica industrial estabelecida na ZFM e pessoa jurídica industrial ou comercial estabelecida nas ALCs, observar-se-ão os critérios e alíquotas diferenciadas, respectivamente, conforme segue:

## **i) 0,65%, no caso de venda efetuada a pessoa jurídica estabelecida:**

- a) Na Zona Franca de Manaus e nas Áreas de Livre Comércio;
- b) Fora da Zona Franca de Manaus e das Áreas de Livre Comércio, que apure PIS/PASEP no regime de nãocumulatividade;

### **ii) 1,3%, no caso de venda efetuada a:**

- a) Pessoa jurídica estabelecida fora da Zona Franca de Manaus e das Áreas de Livre Comércio, que apure o imposto de renda com base no lucro presumido;
- b) Pessoa jurídica estabelecida fora da Zona Franca de Manaus e das Áreas de Livre Comércio, que apure o imposto de renda com base no lucro real e que tenha sua receita, total ou parcialmente, excluída do regime de incidência não-cumulativa do PIS/ PASEP;
- c) Pessoa jurídica estabelecida fora da Zona Franca de Manaus e das Áreas de Livre Comércio e que seja optante pelo SIMPLES;
- d) Órgão da administração federal, estadual, distrital e municipal.
- o **Amparo Legal: § 4º, § 5º e § 6º do Art. 2º e Art.5º- A, ambos da Lei nº 10.637, de 30/12/2002. Combinado com incisos I, II e III do Art. 2º da IN nº 546 de 16/06/2005.**

**Tabela 11: Exemplificação do cálculo do Incentivo Fiscal do PIS/PASEP vinculado às Vendas** 

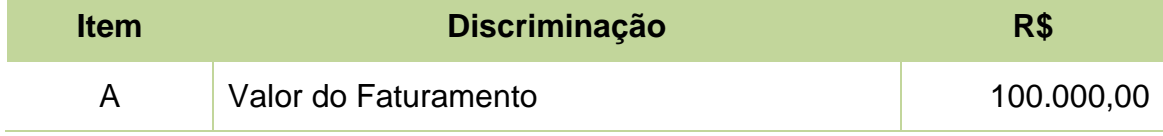

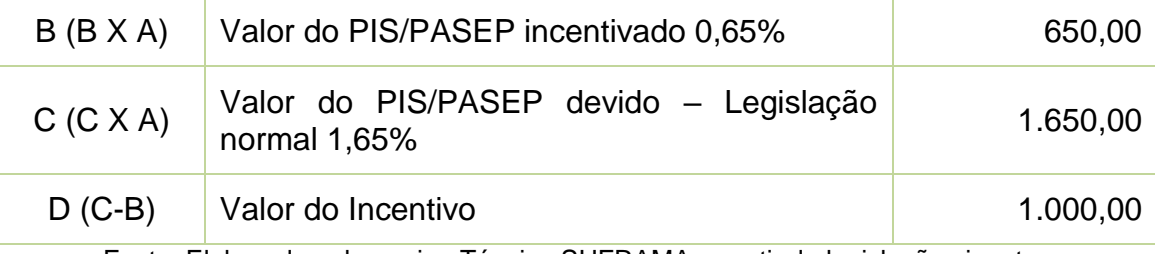

Fonte: Elaborado pela equipe Técnica SUFRAMA a partir da legislação vigente

# **2.4 - CONTRIBUIÇÃO PARA O FINANCIAMENTO DA SEGURIDADE SOCIAL – COFINS**

A abordagem da COFINS incentivada no âmbito da SUFRAMA será tratada de forma mais aprofundada, conforme a necessidade que cada caso requer, e desdobra-se em três grandes blocos, a saber:

- a) COFINS vinculada às importações da ZFM (insumos e ativo fixo);
- b) COFINS vinculada às Compras Nacionais da ZFM e ALCs;
- c) COFINS insumos produzidos na Zona Franca de Manaus; e
- d) COFINS vinculada às Vendas (exceto Amazônia Ocidental).

Na exposição sequencial será tratado de forma mais aprofundada conforme a necessidade explicativa que requer cada caso.

# **A. Importação de matérias-primas, produtos intermediários e materiais de embalagem – Zona Franca de Manaus**

Suspensão da COFINS Importação - nas importações efetuadas por empresas localizadas na Zona Franca de Manaus de matériasprimas, produtos intermediários e materiais de embalagem, para emprego em processo de industrialização.

### o **Amparo legal: Art. 14-A da Lei nº 10.865 de 30/04/2004.**

▪ **B. Bens novos destinados ao ativo imobilizado de PJ – importadora estabelecida na Zona Franca de Manaus**

Suspensão da Contribuição para o PIS/PASEP – Importação e da COFINS - Importação incidente sobre bens novos destinados à incorporação ao ativo imobilizado de pessoa jurídica importadora estabelecida na Zona Franca de Manaus. A suspensão aplica-se somente quando a pessoa jurídica importar bens classificados de acordo com as NCMs da listagem a seguir e utilizá-los na produção de bens para emprego em processo de industrialização na Zona Franca de Manaus.

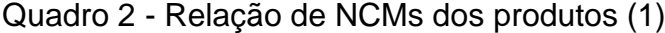

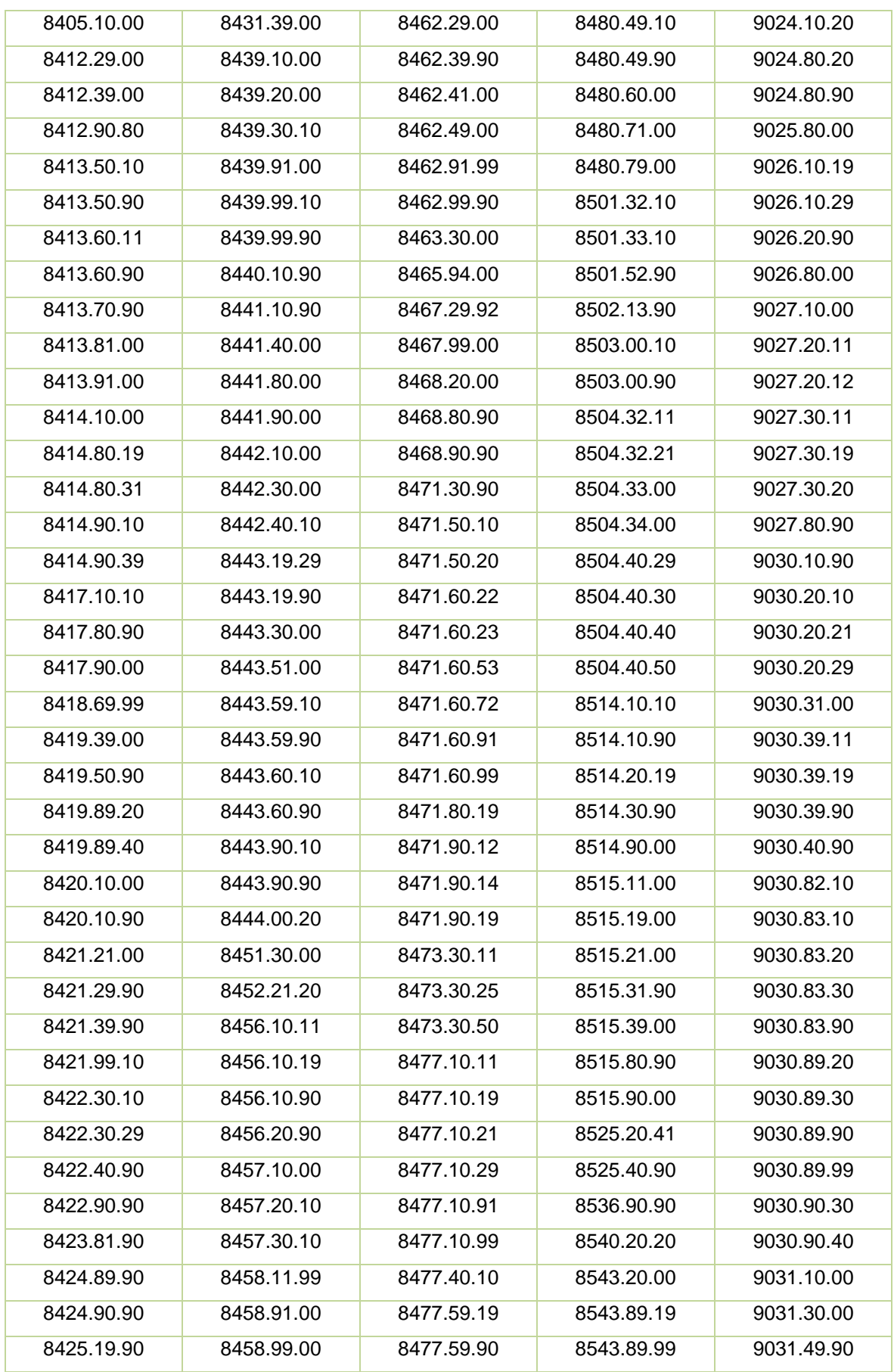

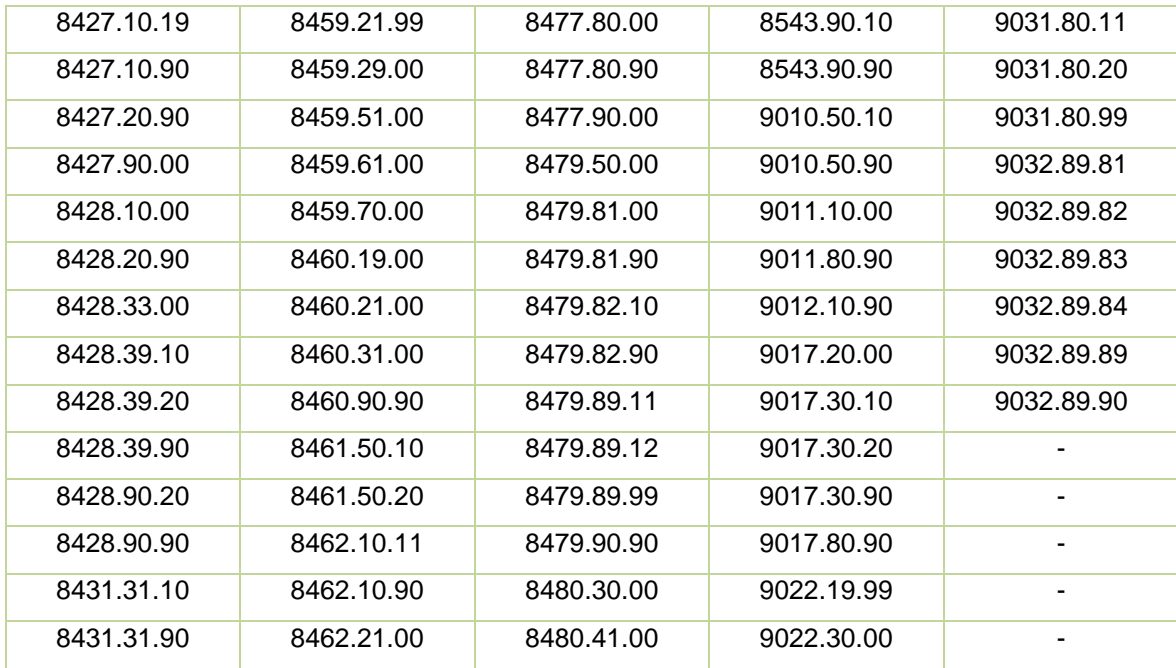

Nota: (1) Quadro transposto da página 88 por facilitação didática

## o **Amparo legal: Art. 1º, inciso I e II do Decreto nº 5.691, de 03/02/2006.**

# **C. Mercadorias – Zona Franca de Manaus (ZFM) e Áreas de Livre Comércio (ALCs)**

Redução a 0 (zero) das alíquotas da COFINS incidente sobre as receitas de vendas de mercadorias destinadas ao consumo ou à industrialização na ZFM e ALCs, por pessoa jurídica estabelecida fora da Zona Franca de Manaus.

o **Amparo legal: Art. 2º, da Lei nº 10.996 de 15/12/2004 e Art. 65, § 8º da Lei nº 11.196, de 21/11/2005.**

# **D. Matérias-primas, produtos intermediários e materiais de embalagem, produzidos na Zona Franca de Manaus**

Redução a 0 (zero) das alíquotas da COFINS incidente sobre as receitas decorrentes da comercialização de matérias-primas, produtos intermediários e materiais de embalagem, produzidos na Zona Franca de Manaus, para empresas com projeto aprovado na SUFRAMA.

# o **Amparo legal: Art. 5º-A, da Lei nº 10.637 de 30/12/2002 e Art. 10, IN-SRF nº 546 de 16/06/2005.**

O procedimento de cálculo para a estimativa do Incentivo Fiscal da COFINS compreende duas fases:

● **Primeira Fase:** COFINS vinculada às Importações e às Compras Nacionais.

## ▪ **VINCULADA ÀS IMPORTAÇÕES**

Nas entradas, o incentivo é calculado aplicando-se a alíquota de 9,65% (alíquota para as outras Unidades da Federação) sobre a base de cálculo que compõe o valor aduaneiro que serviu para o cálculo do II, (e do ISS, quando houver) em relação à respectiva redução a 0 (zero), conforme exemplificado a seguir:

> o **Amparo legal: Art. 7º, inciso primeiro da Lei nº 10.865, de 30/04/2004, alterada através da Lei nº 12.865, de 09/10/2013.**

### ▪ **VINCULADA ÀS COMPRAS NACIONAIS**

Como regra geral, o incentivo é calculado pela diferença da aplicação da alíquota de 7,60% sobre o valor total da Nota Fiscal de compra de outras Unidades da Federação, tanto para a indústria quanto para o comércio, e a respectiva redução 0 (zero), o que resulta em um incentivo igual a 7,60%. Logo, não há necessidade de apuração de débitos e créditos, considerando que a renúncia é de 100%, uma vez que as vendas efetuadas com suspensão, isenção, alíquota 0 (zero) ou não incidência da Contribuição para o PIS/PASEP e da COFINS não impedem a manutenção, pelo vendedor estabelecido em outras unidades da federação, dos créditos vinculados a essas operações, referentes às compras de insumos para o seu processo produtivo.

### o **Amparo legal: Art. 17 da Lei nº 11.033, de 21/12/2004.**

● **Segunda Fase:** COFINS – vinculada às Vendas:

### ▪ **VINCULADA ÀS VENDAS**

Como regra, o incentivo fiscal com alíquota 0% (zero) para o PIS/PASEP e COFINS, existe somente nas operações com matériasprimas, produtos intermediários e materiais de embalagem, produzidos na Zona Franca de Manaus e vendidos para processo de industrialização por indústria ali instalada, com projeto aprovado pela SUFRAMA. Nos demais casos de vendas, para a indústria, observarse-ão os critérios e alíquotas diferenciadas, como oportunamente será abordado neste documento.

Ressalte-se, conforme citado para o caso do PIS/PASEP, também vale para a COFINS, pois as atividades comerciais na ZFM pagam normalmente esse tributo, portanto, sem qualquer incentivo fiscal. Entretanto, o comércio nas ALCs possui incentivo em relação a COFINS conforme o **§ 6º, Art. 2º da Lei nº 10.833/2003.**

Para o cálculo desse Incentivo Fiscal, por força da legislação, faz-se necessária a apuração normal dos créditos pelas entradas e débitos pelas saídas, sendo o resultado o valor efetivamente incentivado, pois se o empreendimento instalado na ZFM ou nas ALCs se transferir para outra Unidade da Federação, ainda que sem incentivo algum, a legislação faculta e estabelece o crédito para o tributo pago no desembaraço aduaneiro.

o **Amparo legal: Art. 15, incisos I e II, da Lei nº 10.865, de 30/04/2004; Art. 2º, §§ 5º e 6º da Lei nº 10.833, de 29/12/2003.**

### **Base de cálculo da COFINS:**

O incentivo Fiscal referente à COFINS vinculada às importações, compras nacionais e às vendas, tem como base de cálculo os itens descritos a seguir:

## o **COFINS – VINCULADA À IMPORTAÇÃO DE BENS E SERVIÇOS**

## ▪ **COFINS – IMPORTAÇÃO DE BENS**

*Cofins = a x VA IMPORTAÇÃO*

Onde,

a = alíquota do COFINS importação VA = Valor aduaneiro

O valor aduaneiro é composto por:

**(a)** o custo de transporte das mercadorias importadas até o porto ou aeroporto alfandegado de descarga ou o ponto de fronteira alfandegado onde devam ser cumpridas as formalidades de entrada no território aduaneiro + **(b)** os gastos relativos à carga, descarga e manuseio, associados ao transporte das mercadorias importadas, até a chegada aos locais referidos no inciso anterior + **(c)** o custo do seguro das mercadorias durante as operações referidas nas letras "a" e "b".

Desta forma o cálculo se dará pela alíquota da contribuição sobre o **Valor Aduaneiro** da operação, esta ultima dada pelo custo da transação comercial internacional de compra e venda, mais o frete e o seguro.

o **Amparo Legal: Art. 7º, inciso primeiro da Lei nº 10.865 de 30/04/2004. Combinado com inciso segundo, Art. 1º da IN nº 1.401, de 09/10/2013.** 

▪ **COFINS – IMPORTAÇÃO COM BASE NA ALÍQUOTA ESPECÍFICA** 

Cofins  $= b \times Q$ *IMPORTAÇÃO aliquota especifica*

Onde,

b = alíquota do Cofins importação (sujeitas alíquota específica) Q= quantidade do produto importado, na unidade de medida compatível com a alíquota específica do IPI

*As alíquotas específicas referem-se à categoria de produtos relacionados a seguir:* 

- ✔ *Farmacêuticos (Especificados no art. 8º, §1º da Lei n° 10.865/2004);*
- ✔ *Perfumaria, de toucador ou de higiene pessoal (Especificados no art. 8º, §2º da Lei n° 10.865/2004);*
- ✔ *Máquinas e veículos (Especificados no art. 8º §3º da Lei n° 10.865/2004);*
- ✔ *Pneus novos de borracha e câmaras de ar de borracha (Especificados no art. 8º §5º da Lei n° 10.865/2004);*
- ✔ *Autopeças (Especificadas no art. 8º § 9º da Lei n° 10.865/2004); e*
- ✔ *Papel imune a impostos (Especificados no art. 8º, §10º da Lei n° 10.865/2004).*

Desta forma o cálculo se dá pela alíquota da contribuição fixada por unidade do produto multiplicada pela quantidade importada.

- o **Amparo Legal: Art. 7º, inciso primeiro da Lei nº 10.865 de 30/04/2004. Combinado com inciso segundo, Art. 1º da IN nº 1.401, de 09/10/2013.**
- **COFINS - IMPORTAÇÃO DE SERVIÇOS**

Cofins  $_{\text{MPPARTACAO}} = d \times V \times Z$ 

$$
Pis_{\text{MPORTAÇÃO}} = c \times V \times Z
$$

Onde,

$$
Z = \left[\frac{1+f}{\left(1-c-d\right)}\right]
$$

V = o valor pago, creditado, entregue, empregado ou remetido para o exterior, antes da retenção do imposto de renda.

c = alíquota da Contribuição para o Pis/Pasep-Importação

d = alíquota da Cofins-Importação

f = alíquota do Imposto Sobre Serviços de Qualquer Natureza

o **Amparo Legal: Art.7º, inciso segundo da Lei nº 10.865 de 30/04/2004. Combinado com inciso terceiro, Art. 1º da IN nº 1.401, de 09/10/2013.** 

## o **COFINS – VINCULADA ÀS COMPRAS NACIONAIS**

A Contribuição para a COFINS, com a incidência não cumulativa, incide sobre o total das receitas auferidas no mês pela pessoa jurídica, independentemente de sua denominação ou classificação contábil.

> o **Amparo Legal: Art. 1º, Lei nº 10.833/2003, redação atualizada através da Lei nº 12.973, de 13/05/2014.**

### o **COFINS – VINCULADA ÀS VENDAS**

A Contribuição para a COFINS tem como base de cálculo o faturamento mensal, assim entendido o total das receitas auferidas pela pessoa jurídica, independentemente de sua denominação ou classificação contábil.

# o **Amparo Legal: Art. 1º, Lei nº 10.833/2003, redação atualizada através da Lei nº 12.973, de 13/05/2014.**

### **Alíquota da COFINS:**

A estimativa do Incentivo Fiscal referente à COFINS vinculada às importações, compras nacionais e às vendas, tem como alíquota os itens descritos a seguir:

## o **ALÍQUOTAS DA COFINS – VINCULADA ÀS IMPORTAÇÕES**

Como regra geral, a alíquota é de 9,65%, com variações para os seguintes produtos:

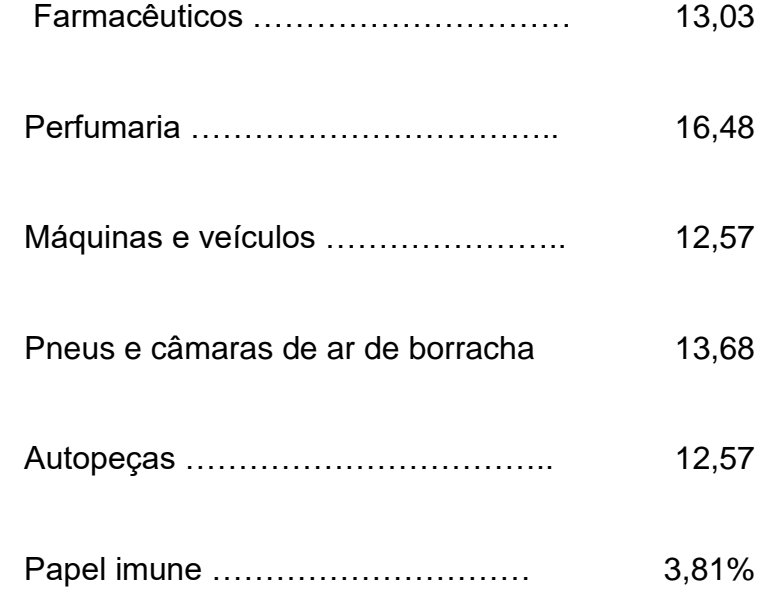

o **Amparo Legal: Art. 8º, parágrafos 1º a 10º, Lei nº 10.865/2004, redação atualizada através da Lei nº 13.137 de 19/06/2015.**

### o **ALÍQUOTAS DA COFINS – VINCULADA ÀS COMPRAS NACIONAIS**

Nas aquisições de mercadorias destinadas ao consumo ou industrialização na ZFM e ALCs, a alíquota é de 7,60%, porém, com redução a zero. Entende-se como mercadorias para consumo, aquelas utilizadas diretamente pelo destinatário ou para comercialização por atacado ou varejo.

> o **Amparo Legal: Art. 2º da Lei nº 10.996/2004 e Art. 65, parágrafo 8º Lei nº 11.196/2005.**

# o **ALÍQUOTAS DA COFINS – VINCULADA ÀS VENDAS NACIONAIS E ALÍQUOTAS DIFERENCIADAS ZFM E ALCs**

Alíquotas diferenciadas para as Contribuições da COFINS incidentes sobre a receita bruta auferida por pessoa jurídica industrial estabelecida na Zona Franca de Manaus e para pessoa jurídica industrial ou comercial *(exceto as pessoas jurídicas atacadistas e varejistas sujeitas ao regime de apuração não cumulativa)* estabelecida nas ALCs, decorrente da venda de produção própria, consoante projeto aprovado pelo Conselho de Administração da SUFRAMA (condição exigida apenas para a indústria):

## **i) 3%, no caso de venda efetuada a pessoa jurídica estabelecida:**

- a) Na Zona Franca de Manaus e nas Áreas de Livre Comércio;
- b) Fora da Zona Franca de Manaus e das Áreas de Livre Comércio, que apure PIS/COFINS no regime de nãocumulatividade.

#### **ii) 6%, no caso de venda efetuada a:**

- a) Pessoa jurídica estabelecida fora da Zona Franca de Manaus e das Áreas de Livre Comércio, que apure o imposto de renda com base no lucro presumido;
- b) Pessoa jurídica estabelecida fora da Zona Franca de Manaus e das Áreas de Livre Comércio, que apure o imposto de renda com base no lucro real e que tenha sua receita, total ou parcialmente, excluída do regime de incidência não-cumulativa do COFINS;
- c) Pessoa jurídica estabelecida fora da Zona Franca de Manaus e das Áreas de Livre Comércio e que seja optante pelo SIMPLES;
- d) Órgão da administração federal, estadual, distrital e municipal.
- o **Amparo Legal: Art. 2º, § 5º e 6º da Lei nº 10.833, de 29/12/2003; Art. 4º, § 5º, inciso I, a, b e inciso II, a, b, c e d da Lei nº 10.996, de 15/12/2004.**

Crédito na aquisição de mercadoria produzida por pessoa jurídica industrial estabelecida na Zona Franca de Manaus e Áreas de Livre Comércio, consoante projeto aprovado pela SUFRAMA, determinado mediante a aplicação da alíquota de 4,6%, na condição de que trata o § 17º do Art. 3º da Lei nº 10.833/2003. Na hipótese de pessoa jurídica comercial estabelecida nas ALCs, o Crédito deve ser calculado com aplicação de alíquota de 3% para a revenda de mercadoria conforme teor dos parágrafos 23 e 24 do Art. 3º da Lei nº 10.833, de 29 de dezembro de 2003 *(exceto as pessoas jurídicas atacadistas e varejistas sujeitas ao regime de apuração não cumulativa).*

> o **Amparo Legal: Art. 3º § 17 , § 23 e § 24 da Lei nº 10.833 de 29/12/2003 e Art.2º, § 4º da Lei nº 10.996 de 15/12/2004.**

**Tabela 12: Exemplificação do cálculo do Incentivo Fiscal da COFINS vinculado às Importações ZFM e Áreas de Livre Comércio (ALCs) – Insumos**

| Item | Discriminação                                                                                               | Unidade | Valor     |
|------|----------------------------------------------------------------------------------------------------|---------|-----------|
| A    | $VA =$ Valor Aduaneiro – CIF (R\$)                                                                          | R\$     | 10.000,00 |
| B    | a = alíquota da Contribuição para<br>a COFINS - Importação                                                  | %       | 9,26      |
|      | COFINS Devido e Incentivado<br>(R\$)<br>$PIS = c \times VA$<br>$PIS = 9,26\% * 10.000,00$<br>$PIS = 926,00$ | R\$     | 926,00    |

Fonte: Elaborado pela equipe Técnica SUFRAMA a partir da legislação vigente

### o **COFINS - VINCULADA ÀS COMPRAS NACIONAIS**

Como regra geral, o tributo é calculado aplicando-se 7,60%, sobre o valor total da nota fiscal de compra de outras Unidades da Federação, tanto para a indústria quanto para o comércio. Nesse caso, não há necessidade de apuração de débitos e créditos, considerando que o incentivo é de 100%, uma vez que as vendas efetuadas com suspensão, isenção, alíquota 0 (zero) ou não incidência da Contribuição para o PIS/PASEP e da COFINS não impedem a manutenção, pelo vendedor estabelecido em outras unidades da federação, dos créditos vinculados a essas operações, referentes às compras de insumos para o seu processo produtivo, nos termos da exemplificação da Tabela 13, a seguir.

o **Amparo Legal: Art. 17 da Lei nº 11.033, de 21/12/2004.**

**Tabela 13: Exemplificação do cálculo do Incentivo Fiscal da COFINS vinculada às Compras Nacionais**

| <b>Item</b>   | <b>Discriminação</b>                                               | <b>R\$</b> |  |
|---------------|--------------------------------------------------------------------|------------|--|
| A             | Valor da mercadoria                                                | 5.000,00   |  |
| B             | Valor do frete                                                     | 150,00     |  |
| C             | Valor do seguro                                                    | 200,00     |  |
| $D = (A+B+C)$ | Valor da mercadoria na Nota Fiscal de<br>Entrada (Base de Cálculo) | 5.350,00   |  |
| Е             | Valor da COFINS na alíquota de 7,60%                               | 406,60     |  |
| F             | Valor da Isenção da COFINS (100%)                                  |            |  |
| G             | Valor da Renúncia Líquida da COFINS<br>pelas entradas.             | 406,60     |  |

Fonte: Elaborado pela equipe Técnica SUFRAMA a partir da legislação vigente

### o **COFINS – VINCULADA ÀS VENDAS**

Como regra, o incentivo fiscal com alíquota 0% (zero) para o PIS/PASEP e COFINS, existe somente nas operações com matérias-primas, produtos intermediários e materiais de embalagem, produzidos na Zona Franca de Manaus e vendidos para processo de industrialização por indústria ali instalada, com projeto aprovado pela SUFRAMA. Nos demais casos de vendas, para a indústria, observarse-ão os critérios e alíquotas nas alíquotas diferenciadas, como sendo:

## **i) 3%, no caso de venda efetuada a pessoa jurídica estabelecida:**

- a) Na Zona Franca de Manaus e nas Áreas de Livre Comércio;
- b) Fora da Zona Franca de Manaus e das Áreas de Livre Comércio, que apure COFINS no regime de nãocumulatividade.

### **ii) 6%, no caso de venda efetuada a:**

- a) Pessoa jurídica estabelecida fora da Zona Franca de Manaus e das Áreas de Livre Comércio, que apure o imposto de renda com base no lucro presumido;
- b) Pessoa jurídica estabelecida fora da Zona Franca de Manaus e das Áreas de Livre Comércio, que apure o imposto de renda com base no lucro real e que tenha sua receita, total ou parcialmente, excluída do regime de incidência não-cumulativa do COFINS;
- c) Pessoa jurídica estabelecida fora da Zona Franca de Manaus e das Áreas de Livre Comércio e que seja optante pelo SIMPLES;
- d) Órgão da administração federal, estadual, distrital e municipal.
- o **Amparo Legal: Art. 2º, § § 5º, 6º e 7º da Lei nº 10.833, de 29/12/2003.**

| <b>Item</b>     | Discriminação                                       | R\$        |
|-----------------|-----------------------------------------------------|------------|
| A               | Valor do Faturamento                                | 200.000,00 |
| B(B X A)        | Valor da COFINS incentivado 3,00%                   | 6.000,00   |
| $C(C \times A)$ | Valor da COFINS devido - Legislação normal<br>7,60% | 15.200,00  |
| $D$ (C-B)       | Valor do Incentivo                                  | 9.200,00   |

**Tabela 14: Exemplificação do Cálculo do Incentivo Fiscal da COFINS vinculada às Vendas**

Fonte: Elaborado pela equipe Técnica SUFRAMA a partir da legislação vigente

## **Capítulo III – EXTERNALIDADE DA POLÍTICA**

## **3.1 – APROVAÇÃO DE PROJETOS**

Em 2022 foram submetidos ao Conselho de Administração da Suframa (CAS), e aprovados, 202 projetos técnico-econômicos (industriais, prestação de serviços e atividade comercial), sendo 90 de implantação e 112 de diversificação, ampliação e atualização, em 6 reuniões ordinárias, conforme mostra o gráfico a seguir:

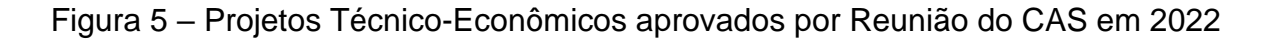

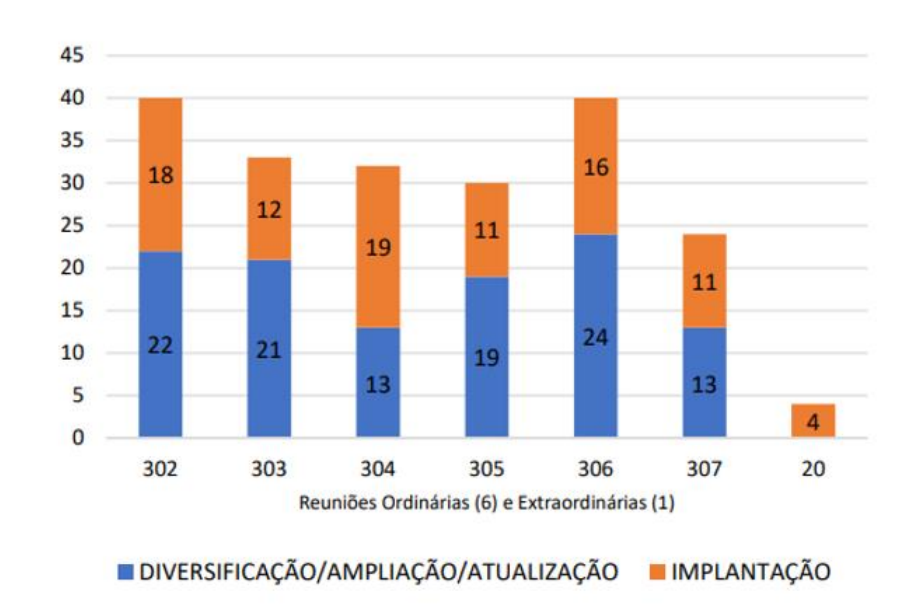

#### **3.2 – FATURAMENTO DO PIM**

Quadro 3 – Faturamento do Polo Industrial de Manaus (2018 a 2023\*; R\$)

|                       | <b>ANOS</b>    |                 |                 |                 |                 |                 |
|-----------------------|----------------|-----------------|-----------------|-----------------|-----------------|-----------------|
| <b>MESES</b>          | 2018           | 2019            | 2020            | 2021            | 2022            | 2023            |
| <b>JANEIRO</b>        | 7.233.327.109  | 7.563.638.111   | 9.016.427.116   | 10.347.544.923  | 12.285.295.465  | 13.579.914.910  |
| <b>FEVEREIRO</b>      | 7.266.720.967  | 8.571.292.017   | 8.322.441.243   | 11.240.435.639  | 13.406.690.908  | 14.053.020.584  |
| <b>MARCO</b>          | 8.187.831.063  | 8.437.777.622   | 9.151.039.275   | 14.411.993.931  | 15.172.238.093  | 16.200.760.396  |
| <b>ABRIL</b>          | 7.539.410.429  | 8.249.468.160   | 3.825.530.941   | 12.284.650.828  | 13.815.150.704  | 13.454.349.760  |
| <b>MAIO</b>           | 7.219.223.111  | 9.019.022.330   | 7.114.131.384   | 12.972.075.639  | 15.814.775.858  | 15.224.515.587  |
| <b>JUNHO</b>          | 6.946.692.821  | 7.413.163.902   | 9.069.030.862   | 12.864.855.354  | 13.367.594.273  | 13.187.935.723  |
| <b>JULHO</b>          | 7.596.837.763  | 8.205.674.569   | 10.920.280.184  | 13.526.929.063  | 14.639.857.539  | 13.468.649.948  |
| <b>AGOSTO</b>         | 9.131.530.007  | 8.994.260.734   | 11.642.141.085  | 14.077.860.008  | 16.763.466.380  | 16.145.704.982  |
| <b>SETEMBRO</b>       | 7.874.305.689  | 9.525.651.480   | 13.044.177.327  | 15.031.914.364  | 16.447.949.120  | 15.631.589.432  |
| <b>OUTUBRO</b>        | 9.396.801.289  | 11.109.482.182  | 14.842.853.969  | 15.173.720.678  | 16.926.289.182  | 15.941.431.451  |
| <b>SUB-TOTAL</b>      | 78.392.680.248 | 87.089.431.107  | 96.948.053.386  | 131.931.980.427 | 148.639.307.522 | 146.887.872.773 |
| <b>CRESC. PERÍODO</b> | 0,00           | 11.09%          | 11,32 %         | 36,09 %         | 12,66 %         | $-1.18%$        |
| <b>NOVEMBRO</b>       | 8.836.520.313  | 10.017.215.006  | 13.210.281.820  | 14.737.549.150  | 16.061.015.581  |                 |
| <b>DEZEMBRO</b>       | 6.981.963.080  | 7.680.537.727   | 10.160.144.680  | 13.109.532.091  | 13.224.119.640  |                 |
| <b>TOTAIS</b>         | 94.211.163.641 | 104.787.183.840 | 120.318.479.886 | 159.779.061.668 | 177.924.442.743 | 146.887.872.773 |

Fonte: Sistema de Indicadores do PIM

\*Valores atualizados até outubro/2023

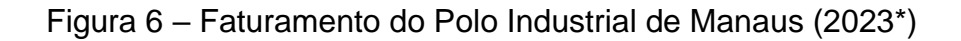

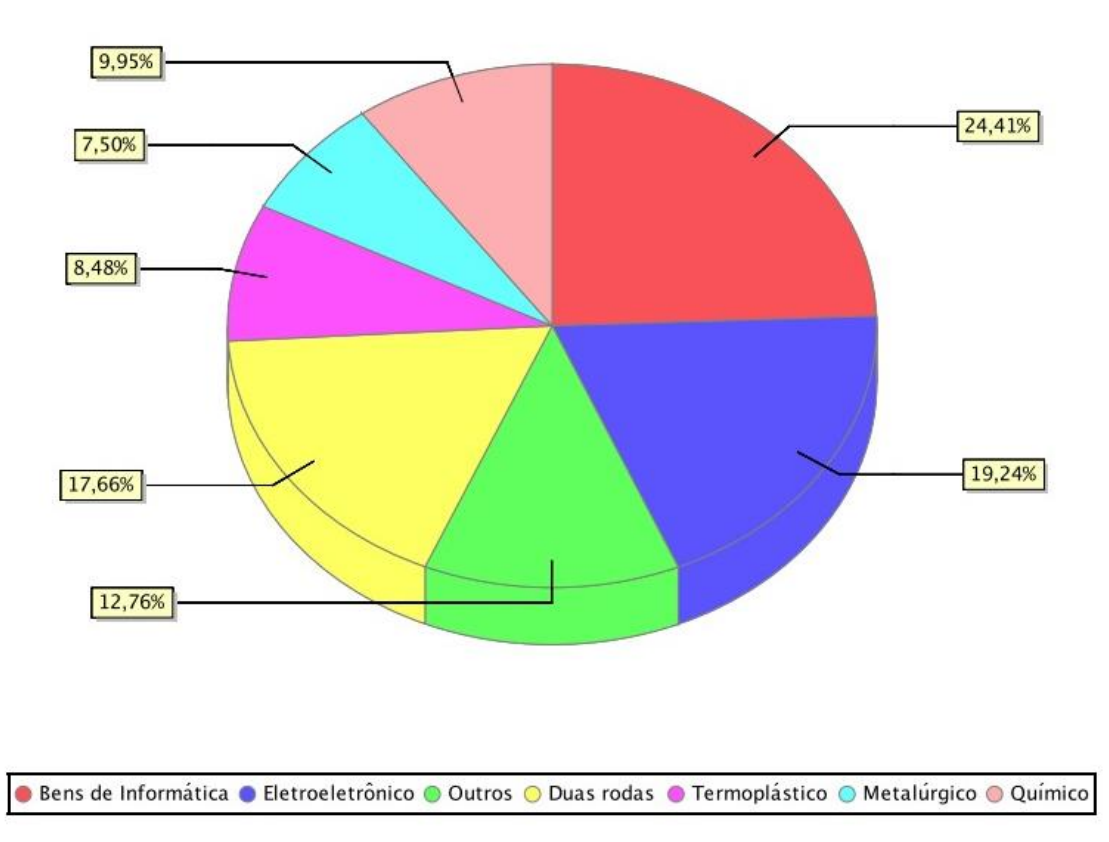

Fonte: Sistema de Indicadores do PIM. \*Valores atualizados até Outubro/2023

### **3.3 – EMPRESAS CADASTRADAS**

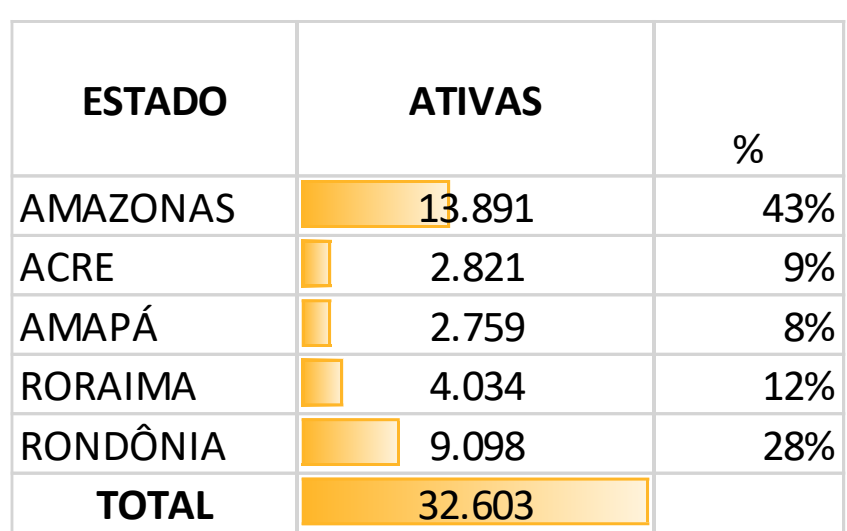

Quadro 4 – Empresas cadastradas no CADSUF, nos estados de Abrangência da ZFM

Fonte: Coordenação de Cadastro/CGMEC/SAO

### **3.4 – POLÍTICA DE P.D&I**

No âmbito da Política de PD&I administrada pela Suframa são realizados o monitoramento e fiscalização das obrigações de investimento em Pesquisa, Desenvolvimento e Inovação (PD&I), em grande parte decorrente do usufruto dos incentivos fiscais de que trata a Lei nº 8.387/1991 na produção de Bens de Tecnologia da Informação e Comunicação (TIC), mas também oriundo de previsão em Processos Produtivos Básicos (PPBs) cumpridos pelas indústrias da ZFM.

As obrigações de PD&I decorrentes da Lei nº 8.387/1991 tem se mostrado crescentes, em linha com o crescimento do faturamento dos bens de TIC do PIM.

Figura 7 – Série histórica dos investimentos em P.D&I, decorrente da lei 8.387/91

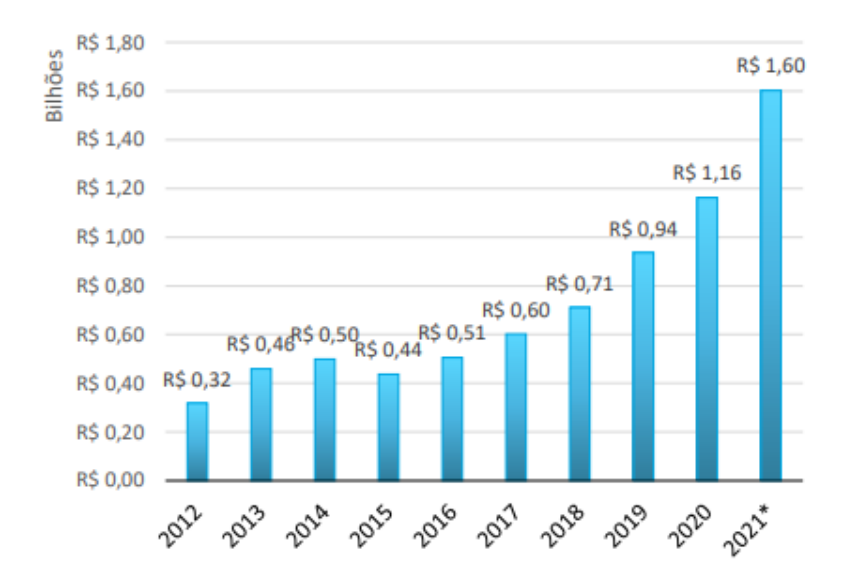

<sup>\*</sup> projeção linear com base nos dados de faturamento dos TICs Fonte: Dados dos Relatórios Demonstrativos da Lei 8.387/1991. Elaborado por CGTEC/SDI/SUFRAMA.

### Figura 8 - Distribuição do Investimento em P.D&I do ano de 2020, por modalidade

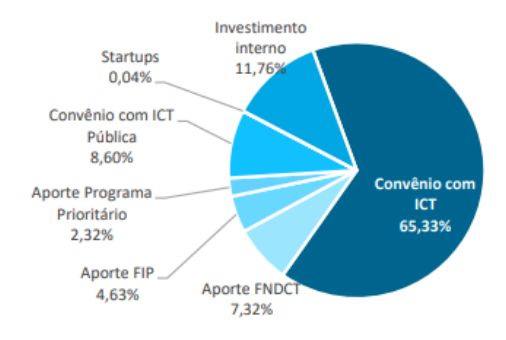

<sup>\*</sup>o RD do ano-base de 2020 é último apresentado a Suframa até o momento. Fonte: Dados dos Relatórios Demonstrativos do ano-base de 2020\*. Elaborado por CGTEC/SDI/SUFRAMA.
| <b>ANO</b>            | MÃO-DE-OBRA (*)  |                  |              | <b>MÉDIA MENSAL DE</b> | <b>MÉDIA MENSAL</b> |
|-----------------------|------------------|------------------|--------------|------------------------|---------------------|
|                       | <b>ADMISSÕES</b> | <b>DEMISSÖES</b> | <b>SALDO</b> | MÃO-DE-OBRA (**)       | <b>DEEMPRESA</b>    |
| 2018                  | 22.404           | 23.714           | $-1.310$     | 87.460                 | 452                 |
| 2019                  | 25.927           | 22.867           | 3.060        | 89.775                 | 448                 |
| 2020                  | 26.658           | 22.838           | 3.820        | 94.756                 | 445                 |
| 2021                  | 34.325           | 26.920           | 7.405        | 105.972                | 465                 |
| 2022                  | 33.774           | 30.676           | 3.098        | 110.982                | 497                 |
| $2023$ <sup>***</sup> | 29.885           | 28.196           | 1.689        | 112.234                | 514                 |

Quadro 5 – Evolução da Mão de Obra Direta (2028 a 2023)

Fonte: Sistema de Indicadores industriais/CGAPI/SPR

## **REFERÊNCIAS BIBLIOGRÁFICAS**

**ALMEIDA NETO**, João Alves de. Pontos controvertidos sobre o aspecto material da taxa. Jus Navigandi, Teresina, ano 7, n. 62, fev. 2003. Disponível em: <http://jus2.uol.com.br/doutrina/texto.asp?id=3776 >. Acesso em 01 fev. 2010.

**BRYCE**, M.D. Desenvolvimento Industrial: Um Manual para Acelerar o Progresso Econômico: Tradução de Edith Negraes. São Paulo, Editora Pioneira, 1964.

**CARRAZZA**, R.A. ICMS. São Paulo, 2000, p. 218.

**CARVALHOSA**, M. Comentários à Lei de Sociedades Anônimas. São Paulo: Saraiva, 1997, v.3., p. 603.

**CATÃO**, M.A.V. Regime Jurídico dos Incentivos Fiscais. Rio de Janeiro: Renovar, 2004, p. 71.

**GARCIA**, Etelvina. Modelo de desenvolvimento: Zona Franca de Manaus: história, conquistas e desafios. 2ª. Ed. SUFRAMA: Manaus, 2004, p. 34.

**GUSMÃO,** Omara Oliveira de. Zona Franca de Manaus: extrafiscalidade, desenvolvimento regional e preservação ambiental. *In* MARTINS, Ives Gandra da Silva *et al* (coord.). Tributação na Zona Franca de Manaus: comemoração aos 40 anos da ZFM. São Paulo: MP Editora, 2008. (p. 172).

**HERCULANO**, F.E.B. *A SUFRAMA e a dinâmica do desenvolvimento regional nortista*. Dissertação de Mestrado. Universidade Federal do Amazonas. Manaus, 2005.

**MARIA**, C.A. *Guerra Fiscal*. São Paulo: Trevisan, 1995.

**MENDES**, C. C. *A política regional nas renúncias fiscais federais 1995/1998*. Brasília, janeiro de 2000. Disponível em <http://www.ipea.gov.br>. Acesso em 30 de março de 2009.

**MORAES,** Bernardo Ribeiro de. Compêndio de Direito Tributário, Rio de Janeiro: Forense, 1984.

**NASCIMENTO**, L. R. C. *Incentivos fiscais ao capital e crescimento econômico na Região Norte*. Tese de doutorado. Universidade Federal de Pernambuco. Recife, 2002.